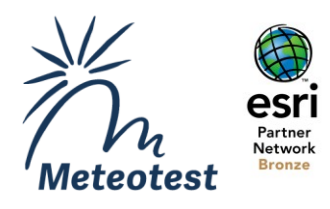

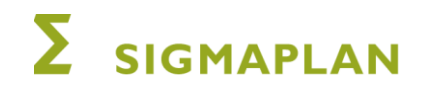

# **Aufbau einer georeferenzierten LULUCF-Berichterstattung**

Konzeptstudie

Beat Rihm, Meteotest AG, Bern Martin Lindenmann, Sigmaplan AG, Bern

Juni 2022

Im Auftrag des Bundesamtes für Umwelt (BAFU)

**Meteotest AG** 

© Fabrikstrasse 14 3012 Bern, Schweiz **41313072626** 凸 +41 31 307 26 10

**Ø** office@meteotest.ch www.meteotest.ch

### **Impressum**

### **Auftraggeber**

Bundesamt für Umwelt (BAFU), Abteilung Klima, 3003 Bern

#### **Auftragnehmer**

Meteotest AG Fabrikstrasse 14 CH-3012 Bern +41 31 307 26 26 [www.meteotest.ch](http://www.meteotest.ch/)

In Zusammenarbeit mit:

Sigmaplan AG, Bern

#### **Autoren**

Beat Rihm, Martin Lindenmann

#### **Begleitung BAFU**

Andreas Schellenberger, Abteilung Klima

#### **Hinweis**

Dieser Bericht wurde im Auftrag des Bundesamtes für Umwelt (BAFU) verfasst. Für den Inhalt ist allein der Auftragnehmer verantwortlich.

Bern, Juni 2022

# **Zusammenfassung**

Im Landnutzungssektor (LULUCF) des Schweizer Treibhausgas-Inventars ist die methodische Vorgehensweise bisher auf die Berechnung statistischer Ergebnisse (Inventare) ausgerichtet. Um die Potentiale der verfügbaren räumlichen Umweltdaten besser zu nutzen und den neuen Anforderungen unter dem Paris Agreement nachzukommen, soll die Berechnung der Treibhausgasbilanz (CO2, CH4, N2O) zukünftig georeferenziert durchgeführt werden. Zu diesem Zweck ist eine GIS-Anwendung LUCgis zu entwickeln. LUCgis soll auf der VDI-Plattform des BAFU auf der Basis von ArcGIS und Python-Skripten betrieben werden. Die Resultate werden auf diese Weise auf nationaler und kantonaler Ebene zuverlässiger ausgewertet und kartographisch dargestellt werden können.

Mit der vorliegenden Konzeptstudie wird die Machbarkeit und ein möglicher Aufbau von LUCgis aufgezeigt. Es werden drei Ausbaustufen von LUCgis untersucht:

- PILOT: Berechnung auf Hektarpunkten, Landnutzung aus den Arealstatistiken des BFS zeitlich interpoliert und extrapoliert, wie bisher regionale Werte für die Carbon Stock Changes (CSC).
- HECTARE: Berechnung ebenfalls auf Hektarpunkten aber mit individuellen Werten für CSC aus GIS-Datensätzen, Landnutzung aus den Arealstatistik-Erhebungen ergänzt mit zusätzlichen Informationen z.B. über grosse Bauvorhaben oder Naturkatastrophen.
- SURFACE: Räumlich hoch aufgelöste Berechnung basierend auf Rasterdaten oder auf Polygonen, Landnutzung und CSC aus verschiedenen Quellen (Fernerkundung, LIDAR-Daten, Parzellen etc.).

Die wichtigsten Arbeitsschritte umfassen (1) die jährliche Erstellung konsistenter Zeitreihen ab 1990 bis zum aktuellen Inventarjahr betreffend Landnutzung und Landnutzungsveränderungen (Flächen), (2) die Berechnung der damit verbundenen Kohlenstoffflüsse und Lachgasemissionen gemäss den Guidelines der Klimakonvention und (3) die Aggregation der auf den Hektarpunkten berechneten Werte für das vorgegebene Format der Klimakonvention (Common Reporting Tables, CRT) sowie für kartografische Darstellungen und weitere Analysen.

Für PILOT und HECTARE werden konkrete Funktionen, Datenstrukturen und Lösungskomponenten beschrieben, für die Stufe SURFACE nur allgemeine Möglichkeiten und Herausforderungen.

Die Studie zeigt Möglichkeiten auf zur zeitlichen Interpolation und Extrapolation der Arealstatistik-Daten, zur Integration der Daten betreffend Kohlenstoff und zur Berücksichtigung der für die Berechnung relevanten Parameter wie Konversionszeiten, Emissionsfaktoren und Bodeneigenschaften. Bei den Emissionen aus Stauseen (Methan) und Waldbränden (Methan und Lachgas) ist die Verfügbarkeit räumlicher Daten weiter abzuklären.

# **Inhalt**

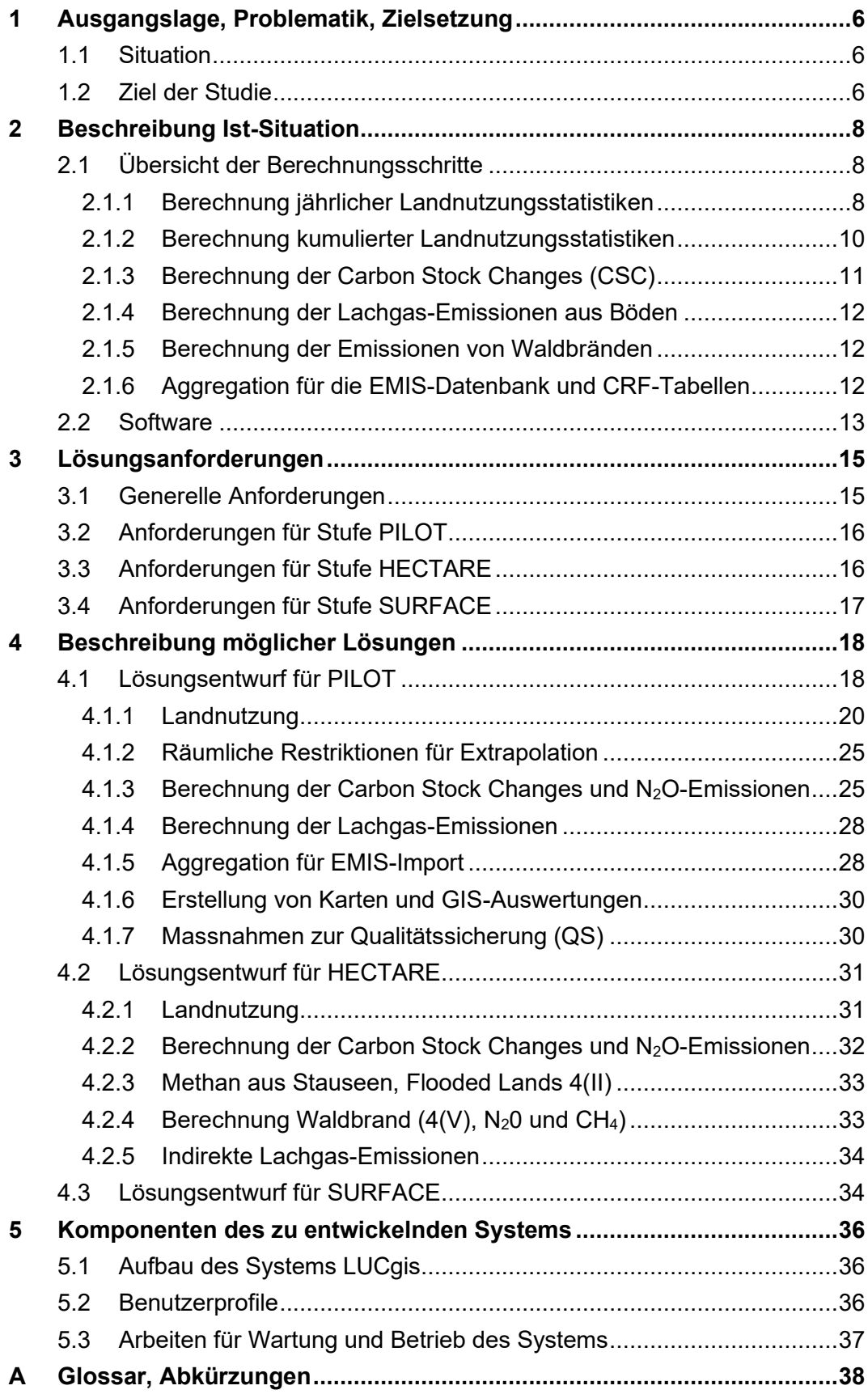

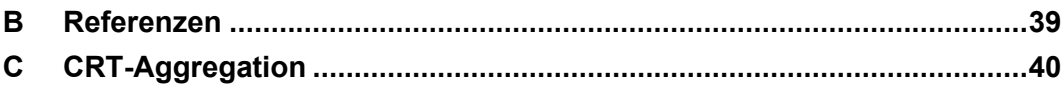

# **Tabellen**

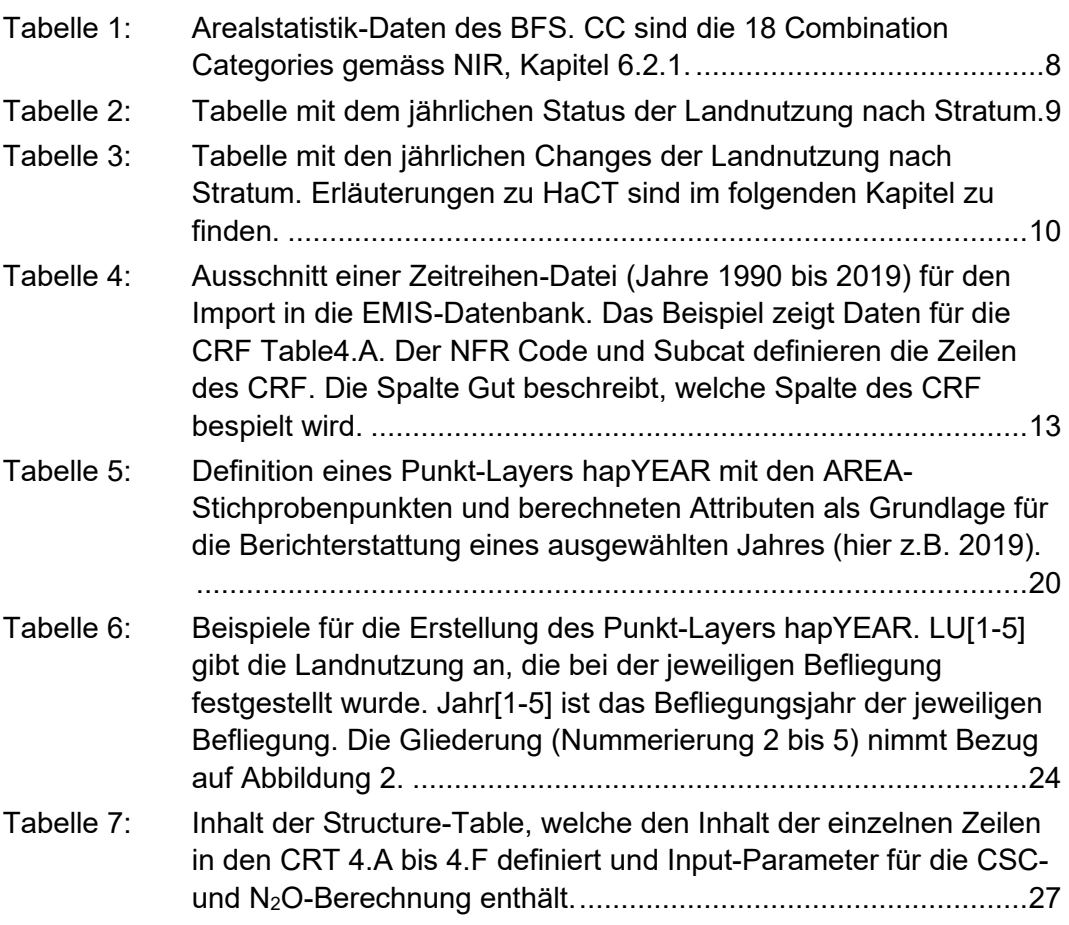

# **Abbildungen**

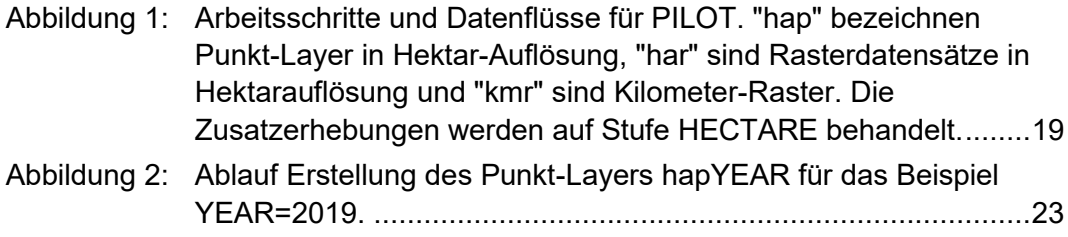

# <span id="page-5-0"></span>**1 Ausgangslage, Problematik, Zielsetzung**

#### <span id="page-5-1"></span>**1.1 Situation**

Die Schweiz erstellt zuhanden der UN Framework Convention on Climate Change jährlich ein Treibhausgasinventar und beschreibt Methoden und Daten im National Inventory Report (NIR), siehe FOEN 2021. Das Inventar wird vom Bundesamt für Umwelt BAFU geführt und unterliegt dem IPCC-Qualitätsprinzip der kontinuierlichen Verbesserung. Im Rahmen der nationalen Klimapolitik dient es zur Überprüfung des Reduktionsziels nach Artikel 3 des CO<sub>2</sub>-Gesetzes (CO<sub>2</sub>-Verordnung Art. 131).

Im Landnutzungssektor (LULUCF) ist die methodische Vorgehensweise bisher auf die Berechnung statistischer Ergebnisse (Inventare) ausgerichtet und nicht auf die Erstellung von räumlich aufgelösten Katastern. Sie lässt insbesondere nicht zu, das grosse Potential der mittlerweile verfügbaren Fernerkundungsdaten voll zu nutzen und neuen Anforderungen unter dem Paris Agreement nachzukommen. Die Berechnung der Treibhausgasbilanz (CO<sub>2</sub>, CH<sub>4</sub>, N<sub>2</sub>O) soll zukünftig georeferenziert durchgeführt werden. Zu diesem Zweck ist eine GIS-Anwendung LUCgis (Arbeitsname) zu entwickeln, welche auf der BAFU GIS Virtual Desktop Infrastructure (VDI) eingesetzt werden soll. Die Resultate können auf diese Weise auch auf Stufe Kanton oder Gemeinde zuverlässiger ausgewertet und kartographisch dargestellt werden. Mit der vorliegenden Studie wird ein Konzept für den Aufbau von LUCgis erarbeitet.

#### <span id="page-5-2"></span>**1.2 Ziel der Studie**

Das Konzept für die georeferenzierte Berechnung der Treibhausgasflüsse (CO<sub>2</sub>, CH4, N2O) im Sektor LULUCF soll drei Ausbaustufen der LUCgis-Anwendung berücksichtigen. In steigender Komplexität sind dies PILOT, HECTARE, SURFACE. Die Eigenschaften der drei Stufen wurden im Austausch mit dem BAFU entworfen und lassen sich wie folgt zusammenfassen:

- PILOT: Die Berechnung erfolgt auf den Hektarpunkten der Arealstatistik, wobei die Aktivitätsdaten wie bisher aus den Erhebungen der Arealstatistik (AREA1 bis AREAx) zeitlich interpoliert und extrapoliert werden und auch die bisherigen Straten-spezifischen CS/CSC verwendet werden. Somit sollen die Ergebnisse weitgehend mit den bisherigen Berechnungen kompatibel sein, und zudem als Hektarraster auf Karten dargestellt werden können.
- HECTARE: Die Berechnung erfolgt wie bei PILOT ebenfalls auf den Hektarpunkten der Arealstatistik, aber nun sollen jedem Stichprobenpunkt individuelle Werte für CS/CSC aus GIS-Datensätzen zugewiesen werden können. Die Aktivitätsdaten kommen grundsätzlich wie bei PILOT von den Arealstatistik-Erhebungen, können aber mit zusätzlichen Informationen ergänzt werden, z.B. bei grossen Infrastrukturbauvorhaben oder Naturkatastrophen.

▪ SURFACE: Die Berechnung ist nicht mehr an die Hektarpunkte der Arealstatistik gebunden, sondern kann auf anderen Rasterdefinitionen oder auf Polygonen basieren. Der Input für Aktivitätsdaten und CS/CSC wird aus verschiedenen Quellen (Fernerkundung, LIDAR-Daten, Parzellen etc.) als Rasterdaten oder Vektordaten (Polygone) übernommen.

Die Konzeptstudie soll für PILOT und HECTARE konkrete Funktionen, Datenmodell und Lösungskomponenten beschreiben. Für die Stufe SURFACE werden die grundsätzlichen Möglichkeiten und Herausforderungen dargestellt.

Zusätzlich zu den Arealstatistik-basierten CS/CSC werden in LULUCF auch weitere Emissionen rapportiert, welche von Dritten berechnet wurden oder bisher nicht auf georeferenzierten Inputdaten beruhen. Dazu gehören die NMVOC-Emissionen, die Emissionen aus Waldbrand und Controlled burning sowie der Subsektor 4G Harvested Wood Products (HWP). Erste Überlegungen und Angaben zur Georeferenzierung dieser Quellen sollen auf der Stufe HECTARE gemacht werden.

Mit dem Abschluss der zweiten Verpflichtungsperiode für das Kyoto-Protokoll (KP) entfallen alle KP-spezifischen Anforderungen an das Reporting.

# **2 Beschreibung Ist-Situation**

<span id="page-7-0"></span>Die gegenwärtigen Berechnungsmethoden werden beschrieben, soweit es für die Erarbeitung von Lösungen für eine georeferenzierte Berechnung nötig ist: Inhalt und Ergebnis der Berechnungsschritte und die dafür verwendeten IT-Mittel werden zusammengefasst.

### <span id="page-7-1"></span>**2.1 Übersicht der Berechnungsschritte**

Die wichtigsten Schritte von der Aufbereitung der Input-Daten bis zur Erstellung der Import-Dateien für die EMIS-Datenbank werden hier kurz beschrieben. Die Beschreibung basiert auf dem Inventar des NIR 2021 (FOEN 2021).

#### <span id="page-7-2"></span>**2.1.1 Berechnung jährlicher Landnutzungsstatistiken**

Das BFS liefert die Ergebnisse der Arealstatistik-Erhebungen (AREA) in einer Tabelle, welche für jeden Hektarpunkt der Schweiz (ca. 4'130'000 ha) einen Eintrag gemäss [Tabelle 1](#page-7-3) hat.

<span id="page-7-3"></span>Tabelle 1: Arealstatistik-Daten des BFS. CC sind die 18 Combination Categories gemäss NIR, Kapitel 6.2.1.

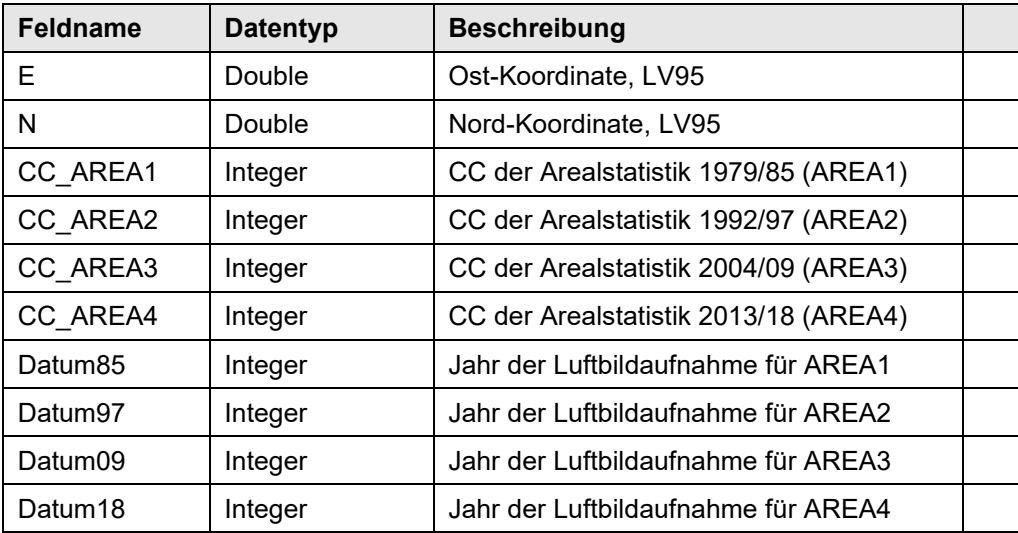

Für die weiteren Auswertungen wird jeder Hektarpunkt einem der 30 räumlichen Straten zugeordnet. Die drei Layer, welche die Straten definieren, liegen als GIS-Datensätze vor. Die Straten ergeben sich durch räumlichen Verschnitt von fünf Landesforstinventar-Regionen (Jura, Mittelland, Nordalpen, Zentralalpen und Südalpen), drei Höhenstufen (bis 600 m, 601 bis 1200 m, über 1200 m) und zwei Bodentypen (mineralische und organische Böden) gemäss NIR, Kapitel 6.2.2. Die Straten verändern sich während der Untersuchungsperiode nicht.

Der Zustand der Landnutzung für jedes Jahr ab 1990 wird wie folgt berechnet (siehe NIR, Kapitel 6.3.2):

- Wenn sich die CC eines Stichprobenpunktes zwischen zwei AREA-Erhebungen verändert, wird eine kontinuierliche, lineare Umwandlung im Zeitraum zwischen der früheren und der späteren Luftbildaufnahme angenommen (Interpolation). Wenn sich die CC nicht verändert, wird sie für diesen Zeitraum übernommen.
- Für die Jahre nach dem letzten vorhandenen Luftbild wird eine virtuelle fünfte AREA-Erhebung (AREA5v, siehe NIR, Kapitel 6.3.2) modelliert. In dieser Extrapolation werden die Wahrscheinlichkeiten einer Umwandlung für jede CC separat aus den zwischen den beiden jüngsten AREA-Inventuren beobachteten Umwandlungen abgeleitet. Die Wahrscheinlichkeiten werden für alle Straten separat bestimmt und zufällig den jeweiligen Stichprobepunkten zugeordnet.

Das Ergebnis sind zwei Tabellen, eine mit dem Status der Landnutzung am Ende jedes Jahres [\(Tabelle 2\)](#page-8-0) und eine mit den Umwandlungen (Changes, [Tabelle 3\)](#page-9-1), die im betreffenden Jahr stattfinden. [Tabelle 3](#page-9-1) kann man auch als Change-Matrix für ein ausgewähltes Jahr darstellen, siehe NIR, Kapitel 6.2.3.

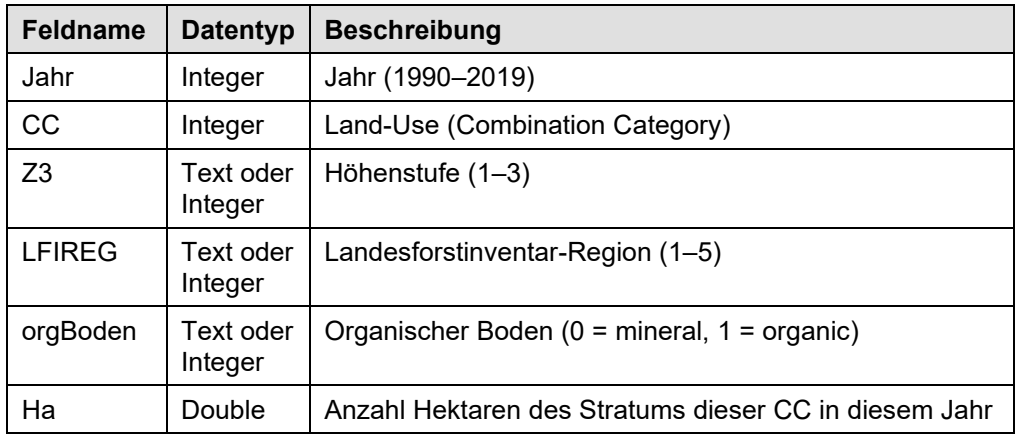

<span id="page-8-0"></span>Tabelle 2: Tabelle mit dem jährlichen Status der Landnutzung nach Stratum.

| <b>Feldname</b> | <b>Datentyp</b>      | <b>Beschreibung</b>                                                                                                    |
|-----------------|----------------------|----------------------------------------------------------------------------------------------------|
| Jahr            | Integer              | Jahr (1990-2019)                                                                                                    |
| CC from         | Integer              | CC vor dem Change.                                                                                                    |
| $CC_to$         | Integer              | CC nach dem Change.                                                                                                    |
| Z <sub>3</sub>  | Text oder<br>Integer | Höhenstufe (1-3)                                                                                                    |
| <b>LFIREG</b>   | Text oder<br>Integer | Landesforstinventar-Region (1–5)                                                                                                    |
| orgBoden        | Text oder<br>Integer | Organischer Boden (0 = mineral, 1 = organic)                                                                                                    |
| Ha change       | Double               | Anzahl Hektaren des Stratums, die in diesem Jahr von<br>CC from zu CC_to geändert haben                                                                    |
| HaCT            | Double               | Anzahl Hektaren des Stratums, die in diesem Jahr oder in<br>den CT-1 vorangehenden Jahren geändert haben (kumu-<br>liert über Konversionszeit CT=20 Jahre) |

<span id="page-9-1"></span>Tabelle 3: Tabelle mit den jährlichen Changes der Landnutzung nach Stratum. Erläuterungen zu HaCT sind im folgenden Kapitel zu finden.

#### <span id="page-9-0"></span>**2.1.2 Berechnung kumulierter Landnutzungsstatistiken**

Gemäss den Guidelines für das Reporting müssen die Flächen, die einen Change aufweisen, 20 Jahre lang – während der sogenannten Conversion Time (CT) – unter den "converted areas" rapportiert werden. Das heisst, in den CRF-Tabellen 4.A bis 4.F befinden sich unter 4.x2 "Land converted to x" jeweils über 20 Jahre kumulierte Flächenangaben.

Die kumulierten Flächen werden hier als HaCT bezeichnet. HaCT wird berechnet, indem die Anzahl Hektaren, die in einem bestimmten Jahr und Stratum von CC from zu CC to ändern (siehe Feld Ha change in [Tabelle 3\)](#page-9-1), in den 19 folgenden Jahren kumulativ dazu addiert wird; dieser Vorgang wird für alle Jahre durchgeführt.

Bei der Berichterstattung für LULUCF sollte auch bereits das erste zu rapportierende Jahr, nämlich 1990, bei 4.x2 kumulierte HaCT aufweisen. Es wurde deshalb angenommen, dass die Change-Matrix des Jahres 1990 auch für die Jahre 1971 bis 1989 gültig ist (siehe NIR, Kapitel 6.1.3.3). Somit enthalten die CRF-Tabellen für das Jahr 1990 die von 1971 bis 1990 kumulierten Flächen und für 1991 sind es die von 1972 bis 1991 kumulierten Flächen usw. Diesen Berechnungsschritt kann man als "Vorlauf" bezeichnen.

Die Gesamtfläche der Landnutzungskategorien in den CRF-Tabellen 4.A bis 4.F entspricht stets der entsprechenden Summe aus der Status-Tabelle [\(Tabelle 2\)](#page-8-0) im betreffenden Jahr. Zudem entspricht die Flächensumme von 4.A bis 4.F der Gesamtfläche Schweiz, welche auch in CRF Table4.1 (Land Transition Matrix) vorkommt. Daraus folgt, dass die Flächen unter 4.x1 ("x remaining x") als

#### **Metentest**

Differenz der Fläche aus der Status-Tabelle [\(Tabelle 2\)](#page-8-0) minus HaCT zu berechnen sind.

Es gibt auch innerhalb der Hauptkategorie Wald unter 4.A1 Umwandlungen von einer CC in eine andere CC, also z.B.: "CC13 to CC12" und "CC12 to CC13". Auch hier wird die Conversion Time CT angewendet und kumulierte Flächen berechnet.

#### <span id="page-10-0"></span>**2.1.3 Berechnung der Carbon Stock Changes (CSC)**

Die Eigenschaften der CC hinsichtlich Kohlenstoffs (Carbon, C) werden durch folgende Parameter beschrieben; deren Werte können sich je nach Stratum (Index i) und Jahr unterscheiden (siehe NIR, Tabelle 6-4):

- Carbon stock in living biomass (stockCl,i), [t C ha<sup>-1</sup>]
- Carbon stock in dead wood (stockCd,i), [t C ha<sup>-1</sup>]
- Carbon stock in litter (stockCh,i), [t C ha<sup>-1</sup>]
- Carbon stock in mineral soil (stockCs\_m,i), [t C ha<sup>-1</sup>]
- Carbon stock in organic soil (stockCs\_o,i), [t C ha<sup>-1</sup>]
- **•** Carbon gains in living biomass (gainCl,i), [t C ha<sup>-1</sup> yr<sup>-1</sup>]
- **•** Carbon losses in living biomass (lossCl,i), [t C ha<sup>-1</sup> yr<sup>-1</sup>]
- $\blacksquare$  Net change in dead wood (changeCd,i), [t C ha<sup>-1</sup> yr<sup>-1</sup>], in 4A
- **•** Net change in litter (changeCh,i), [t C ha<sup>-1</sup> yr<sup>-1</sup>], in 4A
- E Net change in dead organic matter (DOM), [t C ha<sup>-1</sup> yr<sup>-1</sup>], in 4B to 4F;  $DOM = dead$  wood  $+$  litter
- $\blacksquare$  Net change in mineral soil (changeCs\_m,i), [t C ha<sup>-1</sup> yr<sup>-1</sup>]
- **•** Net change in (drained) organic soil (changeCs\_o,i), [t C ha<sup>-1</sup> yr<sup>-1</sup>]

Diese Inputdaten für diese Parameter sind pro Jahr in einer separaten Tabelle abgelegt. Damit werden die Veränderungen in den fünf Carbon-Pools (living biomass, dead wood, litter, mineral soil, organic soil) wie folgt berechnet:

- Wenn die CC unverändert bleibt, werden die entsprechenden Gains, Losses bzw. Net changes angewendet.
- Wenn eine Änderung der CC vorliegt, wird entsprechend den Vorgaben von NIR, Tabelle 6-3, entweder der Gain-Loss Approach (wie bei unveränderten CC) oder der Stock-Difference Approach angewendet.

■ Bei der Stock-Difference gibt es Fälle mit einer Conversion Time von einem Jahr und solche mit 20 Jahren (siehe NIR, Tabelle 6-3). Im ersten Fall wird die ganze Differenz im C-Pool von CC\_from minus CC\_to in demjenigen Jahr angerechnet, in welchem der Land-use change stattgefunden hat. Im zweiten Fall wird die Differenz zu je einem Zwanzigstel über die folgenden 20 Jahre verteilt.

Die Ergebnisse aller Jahre werden in einer Tabelle abgelegt, welche als Schnittstelle für die EMIS-Datenbank dient, siehe Kapitel [2.1.6.](#page-11-2)

#### <span id="page-11-0"></span>**2.1.4 Berechnung der Lachgas-Emissionen aus Böden**

Emissionen von Lachgas (N<sub>2</sub>O) treten stets auf, wenn in Böden organisches Material abgebaut wird, d.h. wenn C-Verluste entstehen. Die direkten Emissionen können also mit dem C-Verlust, dem C:N Verhältnis im Boden (vor dem Land-use change) und einem Emissionsfaktor berechnet werden, siehe NIR, Kapitel 6.10.

Diese N<sub>2</sub>O-Emissionen werden teils in CRF Table4(II) und Table4(III) rapportiert, teils werden sie als Excel-Tabelle an den Sektor Landwirtschaft übergeben und dort rapportiert.

Nebst den direkten N2O-Emissionen gibt es auch indirekte Emissionen gemäss CRF Table4(IV). Hierzu muss man noch eine Angabe haben zum Anteil des mineralisierten Stickstoffs, welcher aus dem Boden ausgeschwemmt wird, siehe NIR, Kapitel 6.10.

#### <span id="page-11-1"></span>**2.1.5 Berechnung der Emissionen von Waldbränden**

Brände auf Wald- und Grünlandflächen emittieren Methan und Lachgas, welche in CRF Table(V) rapportiert werden. Die Aktivitätsdaten, also die Angaben zur abgebrannten Fläche pro Jahr, stammen aus der swissfire-Datenbank der WSL, siehe NIR, Kapitel 6.4.2.11 und 6.6.2.4. Sie werden also unabhängig von den übrigen Berechnungen, die auf der Arealstatistik basieren durchgeführt. Die swissfire-Datenbank enthält auch GIS-Daten, die aber bisher nicht verwendet werden.

#### <span id="page-11-2"></span>**2.1.6 Aggregation für die EMIS-Datenbank und CRF-Tabellen**

Die Ergebnisse der Berechnungen werden in aggregierten Tabellen für den Import in die EMIS-Datenbank (Software Mesap) bereitgestellt. Das BAFU erstellt anschliessend Dateien, die auf der Web-Plattform der Klimakonvention (CRF Reporter) eingelesen werden; dort werden schliesslich die CRF-Tabellen im Excel-Format hergestellt.

Die Aggregation entspricht den in den CRF-Tabellen dargestellten Zeilen bzw. Subdivisions. Die Tabelle in Anhang [C](#page-39-0) beschreibt, wie die CC und die Straten für die Unterkategorien in den CRF-Tabellen aggregiert werden. Sie zeigt auch die

Werte für Conversion Time und C:N, die bei der Berechnung der betreffenden CRF-Zeile zur Anwendung gelangen.

Der Import in EMIS erfolgt mittels Excel-Dateien im Zeitreihenformat, d.h. mit den Jahren in Spalten. [Tabelle 4](#page-12-1) zeigt zur Illustration einen Ausschnitt der Import-Daten für CRF Table4.A (Kohlenstoff-Flüsse Wald). Für Table4.A bis 4.F werden nur Kohlenstoff-Flüsse in den einzelnen Pools eingelesen; die Berechnung der CO2-Emission bzw. -Senke erfolgt durch die CRF-Reporter Software.

Eine ähnliche Tabelle wird für den Import der Lachgas- und Methan-Emissionen erstellt, welche in den CRF Tabellen 4(I) bis 4(V) rapportiert werden.

<span id="page-12-1"></span>Tabelle 4: Ausschnitt einer Zeitreihen-Datei (Jahre 1990 bis 2019) für den Import in die EMIS-Datenbank. Das Beispiel zeigt Daten für die CRF Table4.A. Der NFR Code und Subcat definieren die Zeilen des CRF. Die Spalte Gut beschreibt, welche Spalte des CRF bespielt wird.

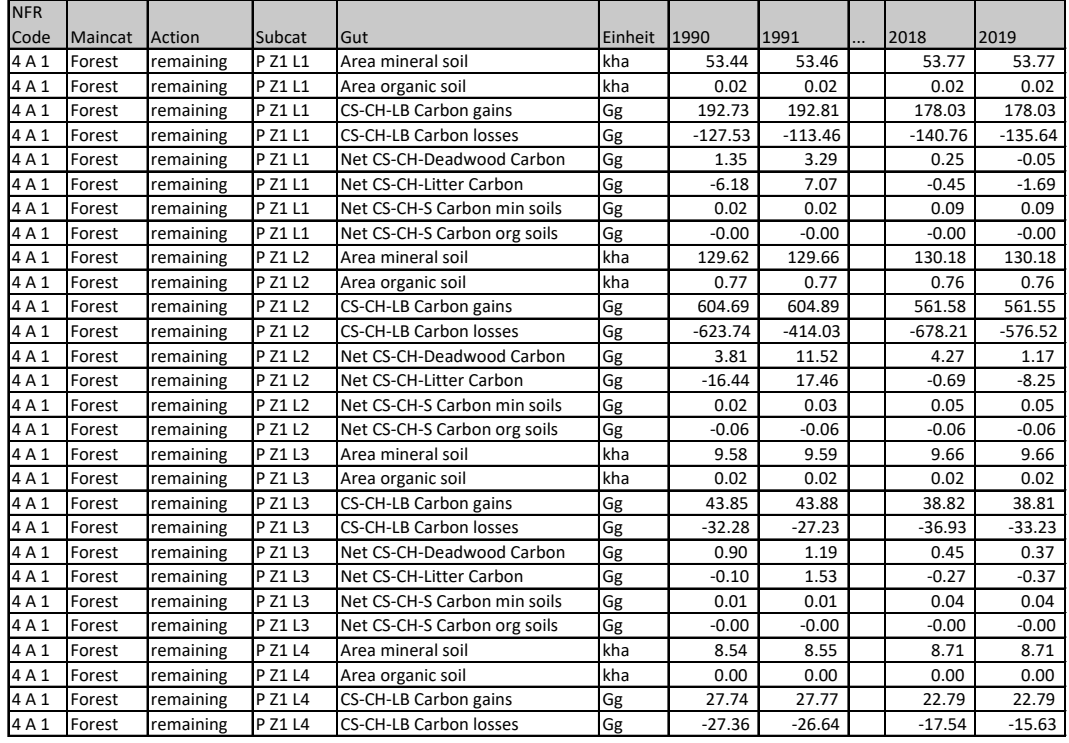

#### <span id="page-12-0"></span>**2.2 Software**

Die GIS-Daten der Straten werden mit Esri ArcGIS® (eingetragenes Warenzeichen von Esri Inc., USA) bearbeitet.

Die Berechnungen der Landnutzungstabellen für den Status und die Changes erfolgen in Microsoft Access mit Visual Basic.

Die Berechnungen der kumulierten Landnutzung, der Kohlenstoff-Flüsse und der direkten Lachgas-Emissionen, sowie die Aggregation für die CRF-Tabellen wird in einer Access-Datenbank mit Hilfe von PHP-Skripts durchgeführt.

Alle anderen Berechnungen wie Waldbrand, indirekte Lachgas-Emissionen werden in Microsoft Excel gemacht.

# <span id="page-14-0"></span>**3 Lösungsanforderungen**

#### <span id="page-14-1"></span>**3.1 Generelle Anforderungen**

Generell soll das Berechnungsverfahren folgende Anforderungen erfüllen. Es soll im Einklang mit den IPCC Guidelines stehen, v.a. den TACCC-Kriterien (Transparency, Accuracy, Completeness, Comparability, Consistency):

- Einzelne Arbeitsstände/Resultate sind dokumentierbar/speicherbar.
- Rekalkulationen sind möglichst einfach zu implementieren: vor allem die Aktualisierung von Aktivitätsdaten, CS- oder CSC-Daten in gewissen Jahren oder über die gesamte Inventarperiode hinweg, für bestimmte Regionen oder landesweit (dies entspricht den üblichen jährlichen Rekalkulationen); aber auch Änderungen der Methodik gemäss NIR Tabelle 6-3 (seltene Rekalkulationen); Änderungen der CC-Klassifikation (einmalige/seltene Rekalkulationen).
- Massnahmen zur Qualitätssicherung (QS) sollen integriert bzw. nachrüstbar sein, wo zweckmässig (z.B. Plausibilitätscheck bei Eingabe eines neuen Jahreswertes).
- Das bedarfsgerechte Auslesen von Datenkombinationen und grafischen Darstellungen soll durch Skript-basierte Auswertungen ermöglicht werden, wie beispielsweise CS für ein bestimmtes Jahr, CSC für einen bestimmten Pool eines bestimmten Jahres, summarische CSC über eine bestimmte Zeitperiode – dies jeweils landesweit oder für eine frei zu wählende Region (z.B. Kanton, Gemeinde) oder Höhenbereich.
- Bezüglich IT-System besteht die Anforderung, dass die Berechnungen auf der GIS-Plattform des BAFU (VDI) laufen und von BAFU-Mitarbeiter/innen mit GIS- und Datenbank-Kenntnissen durchgeführt werden können.

Alle drei Ausbaustufen (PILOT, HECTARE und SURFACE) müssen als Ergebnis die Import-Dateien für EMIS gemäss Kapitel [2.1.6](#page-11-2) und Anhang [C](#page-39-0) bereitstellen, damit das Reporting mittels CRF-Tabellen gewährleistet ist. Mit dem Pariser Abkommen wird sich etwa ab 2024 die Struktur der Reporting Tabellen leicht ändern; die Tabellen werden dann als Common Reporting Tables (CRT) bezeichnet. Deshalb wird im Folgenden nicht mehr die Bezeichnung CRF sondern CRT verwendet.

Es ist zu berücksichtigen, dass sich infolge methodischer Anpassungen die Definition und Anzahl der Land-use Kategorien (CC) und damit auch die Struktur der CRT-Tabellen in Zukunft ändern werden. Das System muss also in diesem Bereich anpassungsfähig sein.

Für die Anforderung betreffend IT-Systemen muss definiert werden, welche Möglichkeiten betreffend Software es auf der VDI-Plattform gibt. Microsoft Office (Access, Excel) ist standardmässig nicht dabei. ArcGIS Pro ist vorhanden und soll

#### **Meteotest**

verwendet werden. Andere Software oder Datenbanken können allenfalls bei Bedarf bestellt werden.

#### <span id="page-15-0"></span>**3.2 Anforderungen für Stufe PILOT**

- Die Berechnung erfolgt auf den Hektarpunkten der Arealstatistik.
- Die Aktivitätsdaten werden wie bisher aus den Erhebungen der Arealstatistik (CC aus AREA1 bis AREAx) zeitlich interpoliert und extrapoliert. Für die Jahre 1990–2008 (bei CT=20 Jahre) ist der Vorlauf zu berücksichtigen, siehe Kapitel [2.1.2.](#page-9-0)
- Es werden wie bisher Straten-spezifische CS/CSC-Werte verwendet.
- Für die Conversion Time (CT) werden bisher Werte von 1 oder 20 Jahren verwendet. In Zukunft sollen für bestimmte LUC und Pools auch andere Werte gewählt werden können.
- GIS-Datensätze und Karten sollen im Hektarraster für folgende Parameter erstellt werden:

- Carbon Stocks und Carbon Stock Changes pro Pool (Living biomass, Dead wood, Litter, DOM, Soil) und Total aller Pools.

- Netto CO<sub>2</sub>-Fluss
- Direkte N<sub>2</sub>O-Emission aus Böden  $(4(II))$  und  $4(III))$
- Kartografische Darstellung von relevanten Parametern mit Hektarauflösung und aggregiert zum Beispiel im 1x1 km Raster für kleine Massstäbe. Die Aggregation hat den Vorteil, dass einzelne extrapolierte Hektarpunkte nicht mehr sichtbar sind.
- Erstellung der Import-Dateien für EMIS durch Auswertung und Aggregierung der GIS-Daten.

Die georeferenzierten Berechnungen von Waldbrand (4V), Methan aus Flooded land (4D) und indirekte N<sub>2</sub>O-Emissionen werden unter HECTARE behandelt. Sie sind jedoch weitgehend unabhängig von den übrigen Berechnungen und könnten daher auch bereits in der Stufe PILOT umgesetzt werden.

#### <span id="page-15-1"></span>**3.3 Anforderungen für Stufe HECTARE**

Zusätzlich zu PILOT erfüllt die Ausbaustufe HECTARE folgende Anforderungen:

▪ Die Aktivitätsdaten kommen grundsätzlich wie bei PILOT von den Stichprobenpunkten der Arealstatistik-Erhebungen (d.h. die Ausscheidung der Landnutzung beruht weiterhin auf der Arealstatistik). Sie können aber zur besseren zeitlichen Aufschlüsselung mit Zusatzerhebungen ergänzt werden (siehe [Ab](#page-18-0)[bildung 1\)](#page-18-0), z.B. bei grossen Infrastrukturbauvorhaben, Naturkatastrophen wie Murgänge oder Bergstürze, und anderen Vorgängen, bei denen die

betroffene Fläche und der zeitliche Ablauf bekannt sind. Die Zusatzinformationen werden als GIS-Datensätze geliefert, welche hinsichtlich der für das Reporting verwendeten Landuse-Kategorien (CC) interpretiert werden können.

▪ Den Stichprobenpunkten können individuelle Werte für CS/CSC aus GIS-Datensätzen zugewiesen werden, z.B. aus Bodenkarten, Modellresultaten (RothC) oder LIDAR (Baumbiomasse).

Die Emissionen der folgenden Prozesse werden entweder von Dritten berechnet oder basieren nicht auf den Aktivitätsdaten der Arealstatistik. Für diese Quellen sind neue Methoden zur Georeferenzierung zu evaluieren:

- 4(II): CH<sub>4</sub>-Emissionen aus Flooded Lands (Methan aus Stauseen)
- 4(IV): Indirekte N<sub>2</sub>O-Emissionen (4IV) durch Leaching und Runoff
- 4(V): Waldbrand-Emissionen (Wildfires) und Verbrennung forstlicher Abfälle im Wald (Controlled Burning) ( $N<sub>2</sub>O$  und CH<sub>4</sub>)
- 4G: Harvested Wood Products (HWP) haben bisher keinen Raumbezug und ein unbekannter Anteil wird ins Ausland exportiert. Es ist unklar, ob eine Georeferenzierung sinnvoll ist. Die Senken von HWP entsprechen der Holzernte im Wald, während die Quellen den Kehrichtverbrennungsanlagen und Zementfabriken, wo Altholz verbrannt wird, zugeordnet werden müssten.
- Vorläufersubstanzen: Die NMVOC-Emissionen der Waldbestände werden auf dem Hektarraster modelliert (Meteotest 2019a). Diese Raster könnten verfügbar gemacht werden.

#### <span id="page-16-0"></span>**3.4 Anforderungen für Stufe SURFACE**

Die Berechnung ist nicht mehr an die Hektarpunkte der Arealstatistik gebunden, sondern kann auf anderen Rasterdefinitionen oder auf Polygonen basieren. Der Input für Land-use und CS/CSC wird aus verschiedenen Quellen (Fernerkundung, LIDAR-Daten, Parzellen etc.) als Rasterdaten oder Vektordaten (Polygone) übernommen.

# **4 Beschreibung möglicher Lösungen**

<span id="page-17-0"></span>Für PILOT und HECTARE werden die wichtigsten Funktionen und Lösungskomponenten (GIS, Datenbank-Tabellen, Berechnungsschritte) beschrieben; falls sinnvoll, werden Varianten geprüft und optimiert. Die Machbarkeit wird anhand von Erfahrungen aus dem bisherigen Berechnungsverfahren und einem vorhandenen Prototypen (Rihm & Lindenmann 2021) abgeschätzt. Die Stufe SURFACE ist noch weniger konkret; es geht eher darum, grundsätzliche Möglichkeiten aufzuzeigen.

Es wird davon ausgegangen, dass zur Umsetzung ArcGIS auf der VDI-Plattform verwendet wird. Das heisst, die Berechnungen sollen soweit möglich mit Python und dessen Implementierung in ArcGIS (ArcPy) realisiert werden.

#### <span id="page-17-1"></span>**4.1 Lösungsentwurf für PILOT**

Im Rahmen einer Prototyp-Studie (Rihm & Lindenmann 2021) wurde eine Hektarkarte der Kohlenstoff-Flüsse (CSC) erstellt, welche einige der Anforderungen für PILOT bereits erfüllt. Der Lösungsansatz basierte auf jährlichen Punkt-Layern; er wird hier weiterverfolgt. [Abbildung 1](#page-18-0) zeigt das Vorgehen im Überblick. Ausgehend von den Arealstatistik-Stichprobenpunkten des BFS mit den AREA-Erhebungen (Layer hapAREA) werden jährliche Punkt-Layer der Bodennutzung (hapYEAR) erstellt, auf welchen CSC und direkte  $N_2O$ -Emission aus Böden berechnet werden. Dabei werden die Landnutzungen zeitlich zwischen den Erhebungen interpoliert und für die Jahre nach dem neusten Flugbild auch extrapoliert.

Für die Extrapolation werden Gebiete definiert (growCC), in welchen die Landuse Changes erwartet werden können; unplausible Gebiete werden ausgeschlossen. Dies hat keinen Einfluss auf die Treibhausgas-Bilanz; es geht nur darum, die Plausibilität der Karten zu erhöhen.

Nach der Berechnung der Treibhausgas-Bilanz auf Hektarebene werden die Punkte für weitere räumliche Auswertungen und Visualisierungen aufgerastert. Im Folgenden wird das Vorgehen beschrieben. Die Emissionsprozesse, die nicht auf den Aktivitätsdaten von AREA basieren, werden in separaten Arbeitsabläufen behandelt.

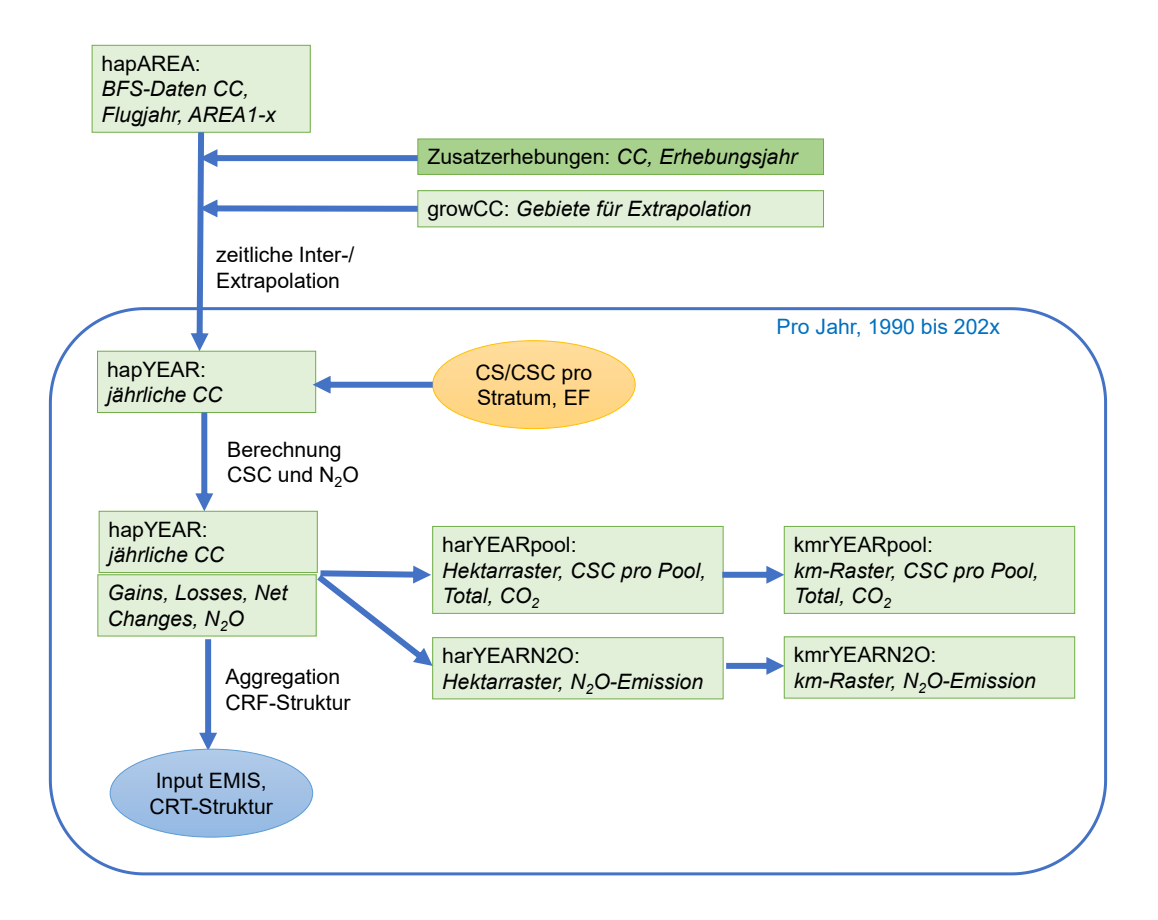

<span id="page-18-0"></span>Abbildung 1: Arbeitsschritte und Datenflüsse für PILOT. "hap" bezeichnen Punkt-Layer in Hektar-Auflösung, "har" sind Rasterdatensätze in Hektarauflösung und "kmr" sind Kilometer-Raster. Die Zusatzerhebungen werden auf Stufe HECTARE behandelt.

#### **4.1.1 Landnutzung**

<span id="page-19-0"></span>Ausgangspunkt sind die AREA-Daten gemäss [Tabelle 1,](#page-7-3) welche den Punkt-Layer hapAREA definieren. Damit wird für jedes Inventar-Jahr (YEAR) der Punkt-Layer hapYEAR mit den in [Tabelle 5](#page-19-1) gezeigten Attributen berechnet; er umfasst also ebenfalls die 4.1 Mio. Stichproben der Arealstatistik.

<span id="page-19-1"></span>Tabelle 5: Definition eines Punkt-Layers hapYEAR mit den AREA-Stichprobenpunkten und berechneten Attributen als Grundlage für die Berichterstattung eines ausgewählten Jahres (hier z.B. 2019).

| <b>Feldname</b> | <b>Beschreibung</b>                                                                                                    |  |
|-----------------|----------------------------------------------------------------------------------------------------|--|
| x, y            | Koordinaten (LV95)                                                                                                    |  |
| CC YEAR         | Landuse (Combined Category aus AREA), wahrscheinlicher Wert (in-<br>terpoliert oder extrapoliert) für das Inventar-Jahr YEAR                                                                                                   |  |
| CC from         | frühere Landuse-Kategorie, falls ein Land-use Change auf dem Punkt<br>stattgefunden hat. Andernfalls leer lassen                                                                                                    |  |
| year_from       | Befliegungsjahr des letzten Auftretens von CC from, falls ein Land-<br>use Change stattgefunden hat. Andernfalls leer lassen                                                                                                   |  |
| year_luc        | Schätzung für den Zeitpunkt (Jahr) des Land-use Change, falls ein<br>Land-use Change stattgefunden hat. Andernfalls leer lassen                                                                                                |  |
| me-<br>thod luc | Zeigt die zur Bestimmung von CC YEAR verwendete Methode an.<br>1 = Interpolation zwischen zwei AREA-Erhebungen,<br>2 = Extrapolation (virtuelle Befliegung wird benutzt)<br>3 = Zusatzerhebung (nur ab Stufe HECTARE relevant) |  |
| Z <sub>3</sub>  | Höhenstufe 1, 2, 3                                                                                                    |  |
| <b>LFIREG</b>   | Landesforstinventar-Region $1 - 5$                                                                                                    |  |
| orgBoden        | Organischer Boden (0 = mineral, 1 = organic)                                                                                                    |  |

year\_from entspricht einem Jahr der Luftbildaufnahme aus den vom BFS gelieferten Grunddaten (vgl. [Tabelle 1](#page-7-3) in Kapitel [2.1.1\)](#page-7-2)

year\_luc wird so bestimmt, dass das Jahr des Changes innerhalb der in Frage kommenden Periode zwischen den beiden Flugjahre zufällig ausgewählt wird (also nicht fliessend wie bei der zeitlichen Interpolation der Straten-Statistiken). Die Hektare wird nicht aufgesplittet in einen Teil vorherige Nutzung und zukünftige Nutzung. Stattdessen soll die Umwandlung auf ein bestimmtes Jahr festgelegt werden. Durch das zufällige Auswählen des year\_luc innerhalb der Periode wird die Flächenbilanz für das Jahr YEAR ähnlich herauskommen wie in der Straten-Statistik des bisherigen Inventars.

Wenn die AREA-Erhebung vor dem Inventar-Jahr YEAR eine andere CC aufweist als die virtuelle Erhebung nach YEAR (Extrapolation), und year\_luc erst nach 2019 zu liegen kommt, hat der Landuse-change im Jahr 2019 also noch nicht stattgefunden.

Das Vorgehen zur Erstellung der Daten gemäss [Tabelle 5](#page-19-1) ist wie folgt, siehe [Ab](#page-22-0)[bildung 2:](#page-22-0)

- 1. Ausgangspunkt sind die AREA-Daten gemäss Tabelle 1 ergänzt mit einer im Kapitel [2.1.1](#page-7-2) beschriebenen extrapolierten Nachfolgenutzung. Die Extrapolation unterliegt jedoch räumlichen Restriktionen, um unplausible Ergebnisse zu vermeiden (siehe Erläuterungen in Kapitel [4.1.2\)](#page-24-0).
- 2. Für Hektaren [HA], die in allen effektiven Befliegungen und in der extrapolierten Nachfolgenutzung die gleiche Landnutzung [LU] aufweisen:
	- wird das Feld CC\_YEAR auf die vorhandene Landuse gesetzt
	- die Felder CC from, year from und year luc bleiben leer
	- die weiteren Schritte 3. bis 5. werden für die betroffenen Hektaren nicht durchgeführt.
- <span id="page-20-0"></span>3. Für jede andere Hektare werden die zwei neuesten Befliegungen (inklusive extrapolierter Nachfolgenutzung) gesucht ([vorher], [nachher]), zwischen denen eine Änderung der Landnutzung stattgefunden hat. Die Felder werden wie folgt gesetzt:
	- CC YEAR: Landnutzung der neueren dieser 2 Befliegungen [LU nachher] (provisorisch, wird unter Umständen im nächsten Schritt angepasst)
	- CC from: Landnutzung der älteren dieser 2 Befliegungen [LU vorher]
	- vear from: Jahr der Luftbildaufnahme der älteren dieser 2 Befliegungen [Jahr vorher]
	- year luc: wird zufällig [Rnd] gesetzt, auf ein Jahr zwischen dem Jahr der Luftbildaufnahme der älteren Befliegung [Jahr vorher] plus 1 und dem Jahr der Luftbildaufnahme der neueren Befliegung [Jahr nachher].
- 4. Wenn das im vorherigen Schritt gesetzte year luc neuer als das Inventar-Jahr YEAR (z.B. 2019) ist und es vor der im Schritt [3](#page-20-0) gefundenen Änderung der Landnutzung, keine weitere Änderung der Landnutzung gibt, dann werden die Felder wie folgt geändert:
	- CC\_YEAR wird auf die älteste vorhandene Landuse gesetzt
	- die Felder CC from, year from und year luc werden geleert
- 5. Wenn das in Schritt [3](#page-20-0) gesetzte year\_luc neuer als das Inventar-Jahr (z.B. 2019) ist und es vor der im Schritt [3](#page-20-0) gefundenen Änderung der Landnutzung eine frühere Änderung der Landnutzung gab, dann werden die Felder wie folgt geändert:
	- CC\_YEAR: Landnutzung nach der früheren Änderung der Landnutzung [LU nachher2] entspricht [LU vorher]
- CC from: Landnutzung vor der früheren Änderung der Landnutzung [LU vorher2]
- year from: Jahr der Luftbildaufnahme vor der früheren Änderung der Landnutzung [Jahr vorher2]
- year luc: wird zufällig [Rnd] auf ein Jahr gesetzt, zwischen dem Jahr der Luftbildaufnahme vor der früheren Änderung der Landnutzung [Jahr vorher2] plus 1 und dem Jahr der Luftbildaufnahme nach der früheren Änderung der Landnutzung [Jahr nachher2].
- 6. Berechnung von luc\_method: 1 Interpolation, 2 Extrapolation und bei Stufe HECTARE 3 Zusatzerhebung.

Für die nachfolgenden Arbeitsschritte müssen die unveränderten (remaining) und die veränderten (converted) Hektarpunkte unterschieden werden (siehe Kap. 4.1.3). Wie in Kapitel [2.1.2](#page-9-0) erläutert, sind alle Punkte mit einer Änderung während einer bestimmten Anzahl Jahre (zurzeit 20 Jahre lang) im CRT unter 4.x.2 zu rapportieren. Mit den in [Tabelle 5](#page-19-1) berechneten Daten (für das Jahr YEAR) können die veränderten Punkte also definiert werden mit year luc > (YEAR-20). Daraus resultieren z.B. für YEAR=2019 total 284'000 veränderte Hektaren.

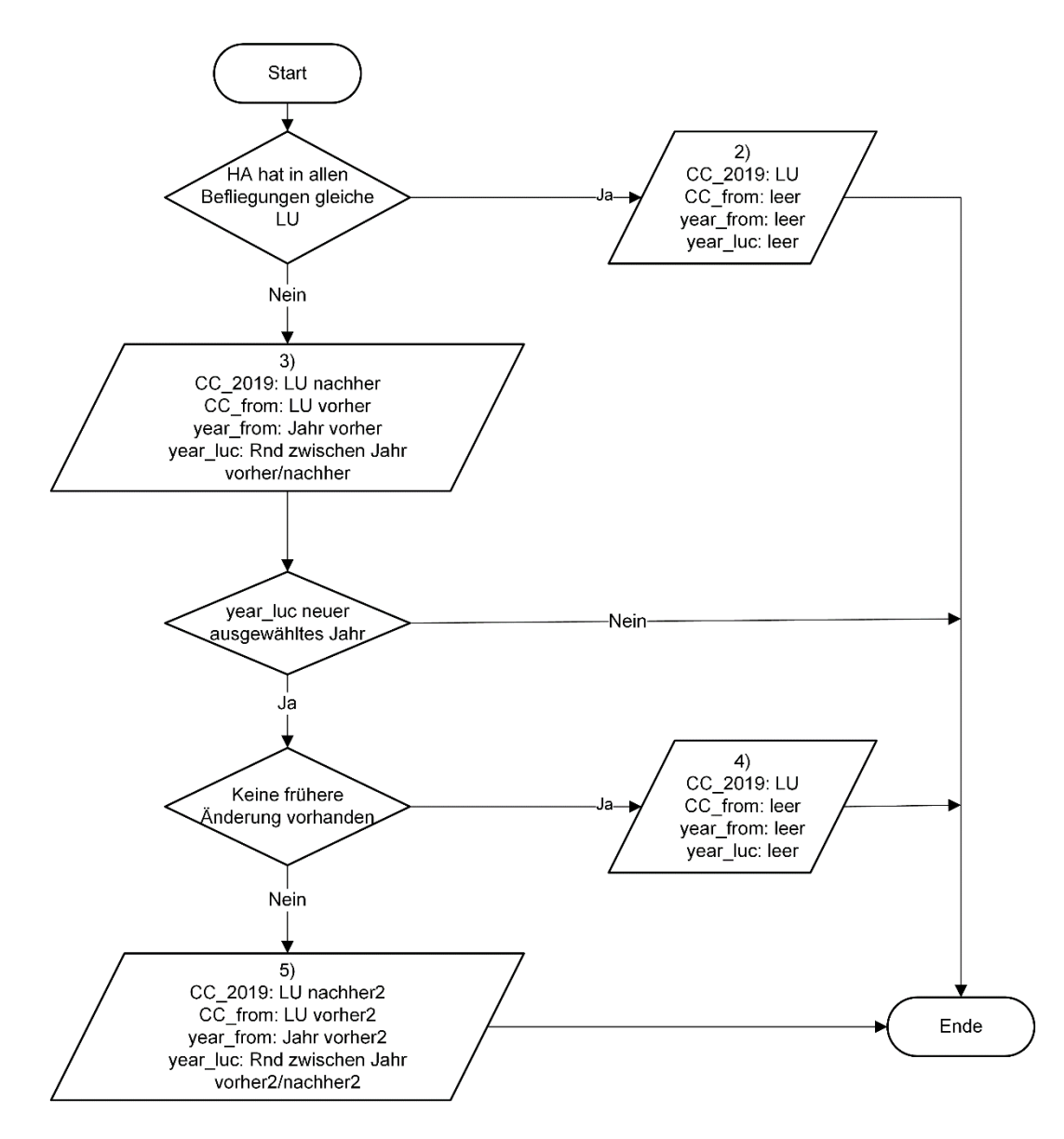

<span id="page-22-0"></span>Abbildung 2: Ablauf Erstellung des Punkt-Layers hapYEAR für das Beispiel YEAR=2019.

Hinweis zu mehrfachen Land-use Changes: Mit dem hier beschriebenen Berechnungsablauf wird auf jedem Hektarpunkt in hapYEAR nur die letzte Veränderung berücksichtigt und es wird angenommen, dass allfällige frühere Veränderungen abgeschlossen sind. D.h. die Eigenschaften von CC\_from betreffend CS/CSC sind unabhängig davon, ob es noch weitere frühere Veränderungen gegeben hat.

In [Tabelle 6](#page-23-0) werden vier Beispiele für die Berechnungen von hapYEAR gezeigt, unter der Annahme, dass vier reale Befliegungen und eine fünfte virtuelle Befliegung existieren.

<span id="page-23-0"></span>Tabelle 6: Beispiele für die Erstellung des Punkt-Layers hapYEAR. LU[1-5] gibt die Landnutzung an, die bei der jeweiligen Befliegung festgestellt wurde. Jahr[1-5] ist das Befliegungsjahr der jeweiligen Befliegung. Die Gliederung (Nummerierung 2 bis 5) nimmt Bezug auf [Abbildung](#page-22-0)  [2.](#page-22-0)

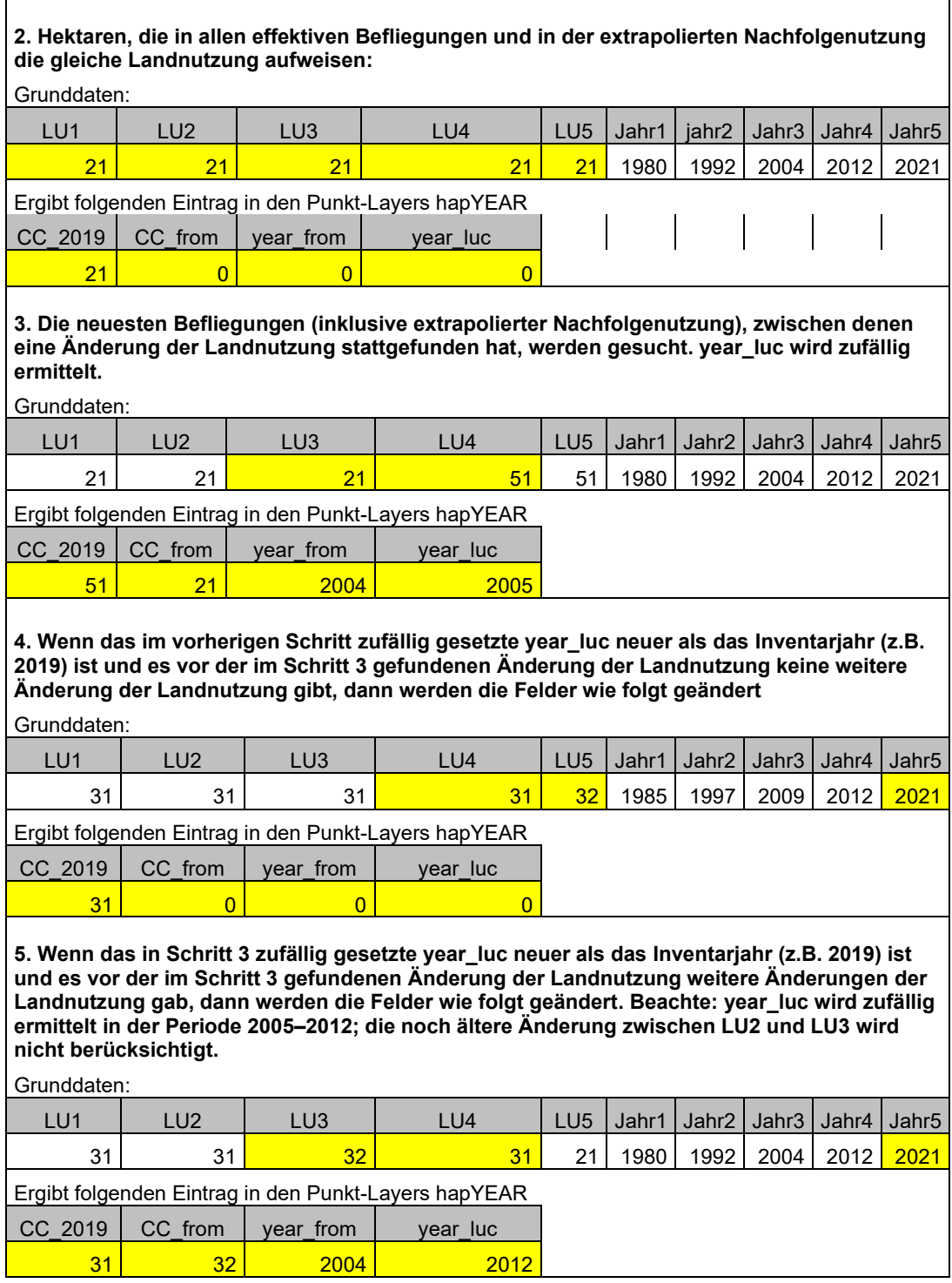

#### **4.1.2 Räumliche Restriktionen für Extrapolation**

<span id="page-24-0"></span>Die Land-use Changes nach der letzten Flugbildaufnahme werden mit einer im Kapitel [2.1.1](#page-7-2) beschriebenen extrapolierten Nachfolgenutzung bestimmt, wobei die Wahrscheinlichkeit für eine Umwandlung pro Stratum aus den beiden letzten Erhebungen ermittelt wird. Wie in Kapitel [2.1.1](#page-7-2) beschrieben, wurden die umgewandelten Hektar-Punkte innerhalb des Stratums zufällig ausgewählt. Dabei kam es jedoch zu unplausiblen Ergebnissen, z.B. eine Hektare Wald mitten in einem See. Deshalb müssen die für eine Umwandlung in Frage kommenden Gebiete für jede Land-use Kategorie räumlich definiert werden.

Diese Präferenzgebiete (siehe growCC in [Abbildung 1\)](#page-18-0) werden im GIS definiert und dann auf den Punkt-Layer hapAREA übertragen, wo sie bei der Extrapolation von Nachfolgenutzungen für die hapYEAR Layers berücksichtigt werden.

Zur Definition der Präferenzgebiete sind viele Möglichkeiten denkbar. Ein einfaches Kriterium wäre z.B., dass ein Wald-Punkt nur in der Nachbarschaft bereits bestehender Wälder durch die zeitliche Extrapolation kreiert werden darf. Dieses Kriterium wäre für alle 18 CC-Kategorien sinnvoll und einfach zu berechnen. Man könnte aber auch weitere Kriterien und Datensätze anwenden, z.B. dass neue Siedlungsgebiete nur innerhalb von Bauzonen erlaubt seien, etc.

Auf der Stufe PILOT haben die Präferenzgebiete keinen Einfluss auf die Treibhausgas-Bilanz, da die CS- und CSC-Werte innerhalb der Straten homogen sind. Für die Stufe HECTARE ist es noch wichtiger, die Land-use Changes plausibel zu verorten, da dort die CS- und CSC-Werte nicht an die räumlichen Straten gebunden sind.

#### <span id="page-24-1"></span>**4.1.3 Berechnung der Carbon Stock Changes und N2O-Emissionen**

Die Angaben zu CS/CSC werden für PILOT wie bisher in einer "Carbon-Table" pro Jahr zusammengestellt, analog zur NIR-Table 6-4. Damit ist für jeden Hektarpunkt die CSC gemäss Kapitel [2.1.3](#page-10-0) zu berechnen.

#### **Fall CC remaining:**

Die Punkte ohne Land-use Change (remaining) sind einfach zu bearbeiten: Die CSC in den Pools (Living biomass, Dead wood, Litter, DOM, Mineral soil, Organic soil) können den CC\_YEAR über ein Schlüsselfeld zugeordnet werden. Die Werte kommen aus den jährlichen Carbon-Tables (siehe NIR Table 6-4 für das Jahr 1990). Als Schlüssel für die Zuordnung (Join) kann z.B. eine Verkettung von CC, LFI-Region und Höhenzone benutzt werden: carbonkey =  $100 \cdot CC + 10 \cdot LFIRST + Z3$ 

#### **Fall CC converted:**

Die Punkte mit Land-use Change (converted) sind komplizierter, da es viele Fallunterscheidungen gibt (siehe NIR Table 6-3): Gain-loss und Stock-difference Approach, Conversion-time CT (z.B. 1 oder 20 Jahre), Spezialfall CC51. Eine mögliche Lösung sieht wie folgt aus:

Zunächst wird eine Tabelle erstellt, welche alle Informationen zu den Fallunterscheidungen enthält. Diese "Structure-Table" basiert grundsätzlich auf der Tabelle gemäss Anhang [C,](#page-39-0) welche mit den Informationen aus der NIR-Table 6-3 (Felder Appr\_\*) ergänzt wird. Jeder Zeile in Anhang [C](#page-39-0) kann eine Zeile aus Table 6-3 zugeordnet werden. In der resultierenden Structure-Table (siehe [Tabelle 7\)](#page-26-0) sind also für jede Kombination von CC\_from und CC\_YEAR (bzw. CC\_to) alle Angaben vorhanden, wie die CSC zu berechnen sind: Approach, Conversiontimes, Berechnungsart DOM und auch die Angabe des C:N-ratio (wird für die Berechnung der N<sub>2</sub>O-Emissionen benötigt).

In einem Skript, das einen Loop über jede Zeile der Structure-Table ausführt, können dann die für die CRT-Tables 4.A bis 4.F benötigten Felder in der Attribut-Tabelle von hapYEAR (siehe [Abbildung 1\)](#page-18-0) hinzugefügt und berechnet werden. Es sind dies die sechs Felder in der Spalte Gut von [Tabelle 4:](#page-12-1)

- CSC living biomass gains, Gg C
- CSC living biomass losses, Gq C
- Net CSC Deadwood, Gg C (bei 4A)
- Net CSC Litter, Gg C (bei 4A); bei 4B-4F Net CSC DOM (Summe Deadwood und Litter)
- Net CSC mineral soils, Gg C
- Net CSC organic soils, Gq C

<span id="page-26-0"></span>Tabelle 7: Inhalt der Structure-Table, welche den Inhalt der einzelnen Zeilen in den CRT 4.A bis 4.F definiert und Input-Parameter für die CSC- und N2O-Berechnung enthält.

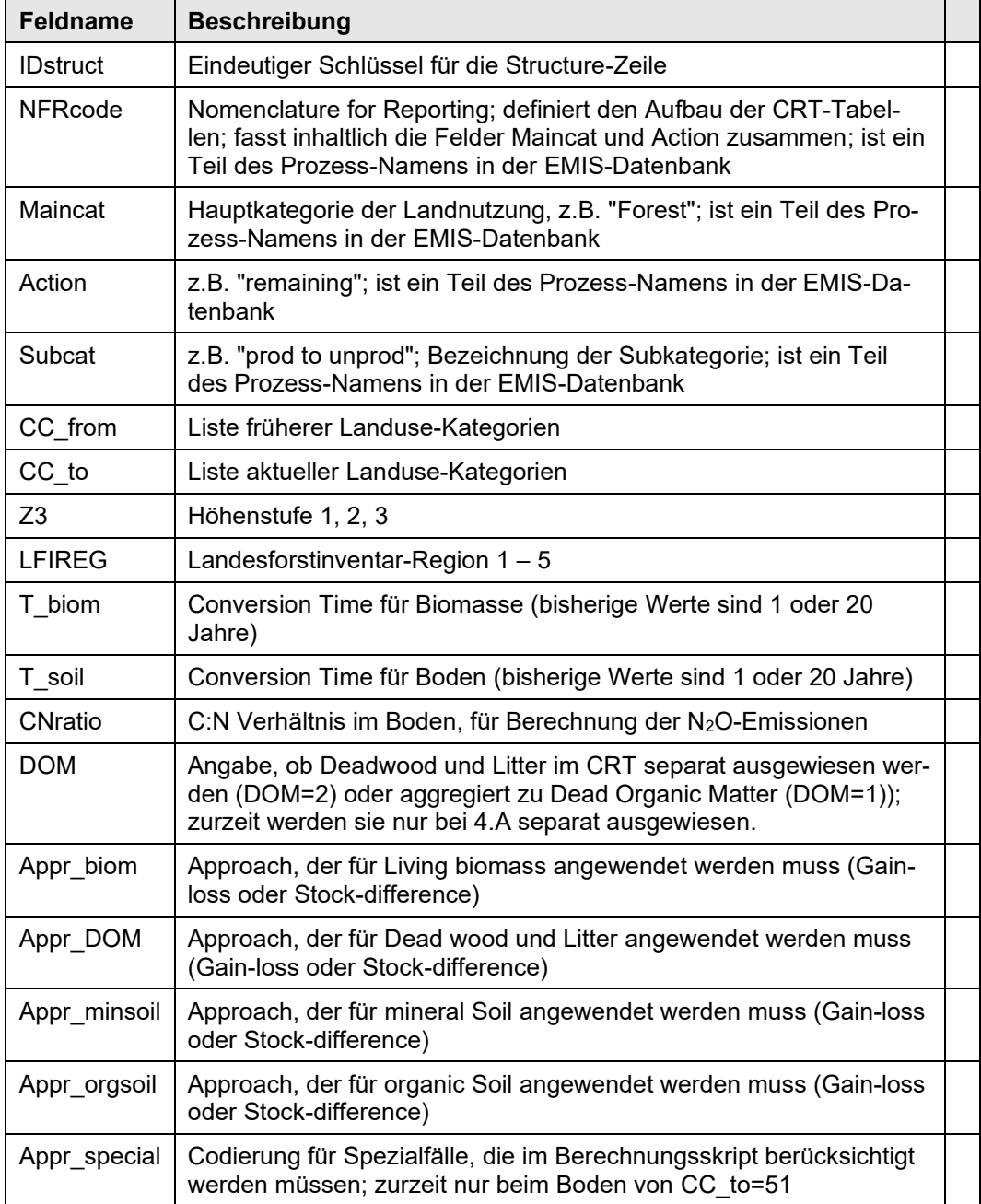

Die Flächenangaben (Area-Felder) werden in der anschliessenden Aggregation für den EMIS-Export ermittelt (siehe Kapitel [4.1.5\)](#page-27-1). Für die Berechnung der sechs CSC-Parameter wird folgender Input benötigt:

▪ Für den Gain-loss Approach können direkt die Gains, Losses und Net changes gemäss Kapitel [2.1.3](#page-10-0) verwendet werden.

- Für den Stock-difference Approach braucht es die Stocks von CC\_from und von CC\_YEAR (siehe [Tabelle 5\)](#page-19-1), welche ebenfalls aus der Carbon-Table (Kapitel [2.1.3\)](#page-10-0) geholt werden;
- Auswahl der betroffenen CC\_from und CC\_to (entspricht CC\_YEAR), wobei die Fälle CC\_from = CC\_to schon erledigt wurden, siehe Fall CC remaining;
- Approach auswählen Gain-loss bzw. Stock-difference Aproach mit entsprechender Conversion Time (CT);
- Berechnung der erforderlichen CSC für die CRT-Tabelle 4.A bis 4.F (siehe [Tabelle 4\)](#page-12-1) pro Pool, d.h. für Living biomass, Dead wood, Litter, mineral Soil, organic Soil, wobei Dead wood und Litter für 4.B bis 4.F zusammengefasst werden zu DOM (dead organic matter).

Als Ergebnis sind nun in der Atttribut-Tabelle des Punkt-Layers hapYEAR alle CSC-Angaben für die entsprechende Hektare vorhanden. Dies ist die Basis für die Erstellung des EMIS-Importes sowie für die gewünschten Karten.

#### <span id="page-27-0"></span>**4.1.4 Berechnung der Lachgas-Emissionen**

Die direkten Emissionen von Lachgas (N2O) für die CRT-Tabellen 4(II) und 4(III) werden gemäss NIR, Kapitel 6.10, als Funktion von C-Verlusten (negative CSC) in organischen und mineralischen Böden berechnet. Dabei sind jedoch nur folgende Fälle zu berücksichtigen:

- 4(II) organic soils: Nur 4A Wald und 4D Other Wetlands; bei Wald wird ein Faktor 0.03 angewendet (Anteil drainierter Flächen).
- 4(III) mineral soils: Nur NFRcodes 4A2, 4B2, 4C2, 4D, 4E und 4F2. Die CSC bei 4A1 (Ergebnisse des Yasso-Modells) werden nicht berücksichtigt.

Die Berechnung kann parallel zur CSC-Berechnung im gleichen Skript (siehe Kapitel [4.1.3\)](#page-24-1) gemacht werden.

#### <span id="page-27-1"></span>**4.1.5 Aggregation für EMIS-Import**

Der EMIS-Import läuft über eine Zeitreihendatei, siehe Beispiel in [Tabelle 4.](#page-12-1) Sie benötigt für jede Zeile der Structure-Table (siehe [Tabelle 7\)](#page-26-0) je eine Zeile mit der Summe von:

- Area mineral soil, kha
- **EXE** Area organic soil, kha
- CSC living biomass gains, kt C
- CSC living biomass losses, kt C

#### **Meteotest**

- Net CSC DOM, kt C (bei 4A separate Angabe für Deadwood und Litter)
- Net CSC mineral soils, kt C
- Net CSC organic soils, kt C

Dies kann relativ einfach berechnet werden, wenn man der Attribut-Tabelle des Punkt-Layers hapYEAR das Feld IDstruct (aus [Tabelle 7\)](#page-26-0) zuordnet (z.B. im Loop gemäss Kapitel [4.1.3\)](#page-24-1). Die Berechnung erfolgt dann etwa mit der Funktion Summary Statistics (ArcGIS) mit IDstruct als Case field. Dabei ist folgendes zu beachten:

- Die Flächen (Area mineral soil und organic soil) entsprechen der Anzahl betroffener Punkte, da jeder Stichprobenpunkt der Arealstatistik genau eine Hektare repräsentiert.
- Die Flächen, die einen Change aufweisen, werden während der Konversionszeit CT (bisher 20 Jahre) unter den "converted areas" (4.x2) rapportiert (siehe Kapitel [2.1.2\)](#page-9-0), d.h. die Kategorien 4.x2 umfassen die Flächen mit "year luc > (YEAR-CT)" gemäss Kapitel [4.1.1.](#page-19-0)
- Vorlauf: Für die Jahre 1990–2008 (bei CT = 20 Jahre) ist der Vorlauf zu berücksichtigen (siehe Kapitel [2.1.2\)](#page-9-0), indem man annimmt, dass die Land-use Changes der Jahre 1971 bis 1989 im gleichen Umfang stattfanden wie 1990. Die Flächen und CSC für die Kategorien 4x.2 vergrössern sich also bei YEAR=1990 um den Faktor 20; entsprechend sind die Flächen und CSC bei den Kategorien 4x.1 zu reduzieren, so dass die Gesamtsumme der Fläche von 4x erhalten bleibt. Diese Modifikation wird in den Bilanzen innerhalb der Straten gemacht. Es ist also zurzeit nicht vorgesehen, eine Hektar-basierte Extrapolation in der Zeit rückwärts zu machen. Falls dies doch gewünscht wird, müsste die Methodik analog zur Extrapolation in die Zukunft entwickelt werden.
- Bei Living biomass müssen positive CSC (Gains) und negative CSC (Losses) separat aufsummiert werden; es braucht also Fallunterscheidungen. Bei den netto CSC der anderen C-Pools können negative und positive CSC addiert werden.

Wenn alle benötigten Jahre berechnet sind, werden die Daten für die ganze Zeitreihe in einer Datei vereinigt, wie im Beispiel der [Tabelle 4](#page-12-1) für die Jahre 1990 bis 2019 gezeigt.

Die Lachgas-Emissionen werden auf ähnliche Weise in einer separaten Tabelle für den EMIS-Import aggregiert.

#### **4.1.6 Erstellung von Karten und GIS-Auswertungen**

<span id="page-29-0"></span>Der GIS-Layer der Arealstatistik ist mit 4.1 Mio. Punkten recht umfangreich, so dass er für kleinmassstäbliche kartographische Visualisierungen nicht praktisch ist. Für die Erstellung von Karten werden daher Raster-Layer erstellt, welche sich effizient räumlich aggregieren, darstellen und weiterverarbeiten lassen (siehe auch [Abbildung 1\)](#page-18-0):

- har, Raster mit 100x100 m Auflösung (Hektare): wird aus dem Punktlayer hapYEAR z.B. mit dem Tool *Point to Raster* (ArcGIS) erstellt, wobei das Raster so gelegt wird, dass die Punkte in der Mitte der Zellen liegen.
- kmr, Raster mit 1x1 km Auflösung: Wird mit dem Tool *Aggregate* (ArcGIS) aus dem Hektar-Raster erstellt.

Das km-Raster wird für gesamtschweizerische Karten bis etwa Format A4 gebraucht, wo die Hektarzellen nicht erkennbar sind. Die Aggregation hat auch den Vorteil, dass die extrapolierten Land-use Changes auf einzelnen Hektaren, welche nur statistisch aber nicht räumlich korrekt sind, nicht mehr sichtbar sind. Für die Interpretation der Hektarraster kann die Information im Feld luc\_method benutzt werden um anzuzeigen, wo extrapolierte Land-use Changes vorhanden sind. Ob und wie diese virtuellen Land-use Changes publiziert werden sollen, muss schliesslich das BAFU entscheiden. Dabei gilt: Die landesweite Treibhausgas-Bilanz ist unabhängig von der kartographischen Darstellung.

Für die wichtigsten Parameter wie CS, CSC, Total oder einzelne Pools wird ein eigenes Raster erstellt. Zudem können die CS oder CSC auch als CO<sub>2</sub> (Faktor -44/12) ausgedrückt und dargestellt werden. Die Raster sind auch gut geeignet für weitere Auswertungen wie z.B. Statistiken auf Kantons- oder Gemeindegebieten oder die Aufsummierung über bestimmte Zeitabschnitte. Für ein paar definierte Auswertungen sollen ArcPy-Skripte vorbereitet werden. Diese können dann für andere Fragestellungen übernommen und angepasst werden. Grundsätzlich ist man mit den jährlichen Punktlayern und Rastern (hapYEAR, harYEAR) sehr flexibel für weitere Auswertungen.

#### <span id="page-29-1"></span>**4.1.7 Massnahmen zur Qualitätssicherung (QS)**

Es gibt noch keine konkreten Vorgaben zur Umsetzung von QS-Massnahmen. Die folgenden Vorschläge und Ideen sind weiter zu vertiefen.

Es ist sicher sinnvoll, wenn einige Qualitätsprüfungen bereits während der Berechnungen in den Skripts automatisch durchgeführt werden. Zum Beispiel können unmittelbar vor und nach einzelnen Berechnungsschritten folgende Kriterien überprüft werden:

▪ Keine fehlenden Werte bei notwendigen Inputdaten; Werte befinden sich innerhalb plausibler Grenzen; keine negativen  $CH_{4}$ - und N<sub>2</sub>O-Emissionen

vorhanden; keine negativen Flächen vorhanden; Gesamtfläche der Schweiz ist konstant, etc.

Eine wichtige QS-Massnahme ist die Identifizierung der Recalculations, also der Veränderungen gegenüber dem im Vorjahr erstellten Treibhausgas-Inventar. Dazu gibt es beim BAFU Excel-Tools, welche Vergleiche auf der Stufe der CRT-Tabellen anstellen und Veränderungen in den Ergebnissen für die ganze Inventarperiode 1990–202x sichtbar machen.

Für die Stufe PILOT (und vor allem dann auch für HECTARE) wäre es hilfreich, Recalculations in einzelnen Kohlenstoff-Pools oder Landnutzungskategorien zusätzlich kartografisch darzustellen, z.B. wenn bei den Input-Karten eine neue Version übernommen wurde. Dafür eignen sich ebenfalls die im Kapitel [4.1.6](#page-29-0) erwähnten Rasterdatensätze 'har', aus denen sich mittels Rasteranalyse auf einfache Weise Differenz-Karten erstellen lassen. Solche Qualitätschecks werden sinnvollerweise in separaten ArcPy-Skripten durchgeführt, nachdem das vollständige Inventar berechnet worden ist.

#### <span id="page-30-0"></span>**4.2 Lösungsentwurf für HECTARE**

Ausgehend vom Lösungsentwurf für PILOT werden im Folgenden die zusätzlichen Anforderungen von HECTARE mit einbezogen.

#### <span id="page-30-1"></span>**4.2.1 Landnutzung**

Die Erstellung der jährlichen Punkt-Layer hapYEAR gemäss [Tabelle 5](#page-19-1) erfolgt ähnlich wie bei der Stufe Pilot. In der Ausbaustufe HECTARE werden zudem noch Zusatzerhebungen, also aktuelle lokale Informationen zu Land-use Changes, einbezogen. Dabei sind zwei Fälle zu unterscheiden: (A) Informationen zu Veränderungen nach der letzten vorhandenen AREA-Erhebung, (B) Präzisierung des Veränderungsjahres (year\_luc) für einen Land-use Change, welcher bereits durch zwei AREA-Erhebungen erfasst wurde.

Die Zusatzerhebungen sollen also die realen AREA-Information nur ergänzen (A) oder präzisieren (B), aber nicht überschreiben. Hingegen sollen die virtuellen (extrapolierten) Land-use Changes mit den Zusatzerhebungen verbessert werden können.

#### **Fall A: Extrapolation**

Die Zusatzerhebungen im Fall A umfassen neue CC und entsprechende Jahresangaben von Änderungen, die nach der letzten ausgewerteten Flugaufnahme der Arealstatistik auftreten und die Extrapolation betreffen. Durch folgende Arbeitsschritte werden diese Informationen in die Prozessierung einbezogen:

■ Der Perimeter mit der neuen Land-use CC Z (z.B. CC51 für eine Baustelle) wird im GIS als Polygon übernommen. Das Jahr der Umwandlung ist bekannt

(yearZ). Daraus wird eine Tabelle "Zusatzerhebung" mit den betroffenen Hektar-Punkten analog zu [Tabelle 1](#page-7-3) erstellt, mit Koordinaten, CC\_Z, yearZ und einer Identifikation (Quelle) der Zusatzerhebung.

- Es ist ein permanentes Verzeichnis der aktuellen Zusatzerhebungen zu führen, welches bei neuen BFS-Lieferungen zur Berechnung der Extrapolation verwendet wird.
- Bei der Extrapolation sind die in der Tabelle "Zusatzerhebung" aufgelisteten Daten wie folgt zu berücksichtigen und in den Layern hapYear zu integrieren: CC\_Z wird die Land-use Kategorie in der virtuellen (extrapolierten) Befliegung, yearZ liefert den Wert für year\_luc [\(Tabelle 5\)](#page-19-1) und method\_luc wird auf den Wert 3 gesetzt [\(Tabelle 5\)](#page-19-1).
- Dieser Vorgang wird wiederholt, wenn zu einem späteren Zeitpunkt neue Arealstatistikdaten, vom BFS geliefert werden, jedoch das Flugjahr des BFS älter ist als yearZ
- Wenn das Flugjahr der neusten Arealstatistik jünger ist als yearZ, muss die Zusatzerhebung auf dem betreffenden Hektar-Punkt aus dem Verzeichnis entfernt werden.

#### **Fall B: Interpolation**

Im Fall (B) liefert die Zusatzerhebung nur ein präzisiertes Umwandlungsjahr (yearZ) für einen bestimmten Perimeter. Damit wird das aus der Interpolation von zwei AREA-Erhebungen berechnete year\_luc neu bestimmt.

Es kann davon ausgegangen werden, dass die Wahrscheinlichkeiten einer Umwandlung (siehe Kapitel [2.1.1\)](#page-7-2) durch die Zusatzerhebungen nicht verändert werden. Sollten die Zusatzerhebungen flächenmässig sehr umfangreich werden, müsste diese Annahmen überprüft werden.

#### <span id="page-31-0"></span>**4.2.2 Berechnung der Carbon Stock Changes und N2O-Emissionen**

Den Hektarpunkten sollen individuelle Werte für CS/CSC aus GIS-Datensätzen zugewiesen werden, z.B. aus Bodenkarten, Modellresultaten (RothC) oder LIDAR-basierten Schätzungen (Baumbiomasse). Die Informationen können als Polygon- oder Rasterdatensätze geliefert werden, und es muss spezifiziert werden, für welche CC-Kategorien und welche Zeitperioden sie gültig sind.

Durch Overlay-GIS-Funktionen für Raster bzw. Polygone werden die Informationen den Punkten in den betroffenen hapYEAR zugewiesen. Für die CSC-Berechnung werden die Felder gemäss Kapitel [2.1.3](#page-10-0) benötigt: stockCl, stockCd, stockCh, stockCs (min/org), gainCl, lossCl, changeCd, changeCh und changeCs (min/org) bzw. DOM für 4B bis 4F. Diese werden also soweit vorhanden mit Informationen aus den GIS-Daten gefüllt; fehlende Daten werden wie in PILOT aus den Carbon-Tables geholt (siehe Kapitel [4.1.3\)](#page-24-1). Anschliessend erfolgt die CSC-

Berechnung, CRT-Aggregation und Kartenerstellung wie bei PILOT mithilfe der Structure-Table [\(Tabelle 7\)](#page-26-0).

Für die N2O-Berechnung können die C:N-Werte aus allenfalls vorhandenen GIS-Dateien (Bodenkarten) übernommen werden, anstatt aus der Structure-Table. Dazu muss zuerst definiert werden, für welche CC und welche Zeitperiode die Karten gültig sind. Dann ist das Berechnungsskript entsprechend anzupassen, so dass es die entsprechenden Bodendaten mit Overlay-GIS-Funktionen aus den Karten übernimmt anstatt aus den Carbon-Tables.

#### <span id="page-32-0"></span>**4.2.3 Methan aus Stauseen, Flooded Lands 4(II)**

Die Emissionsabschätzung für CH<sup>4</sup> aus Stauseen im NIR ist ein konstanter Wert für die ganze Periode und basiert auf den Arbeiten von Hiller et al. 2014.. Diese Arbeit basiert auf Vektordaten der Seen. Falls die Original-Daten von Hiller et al. (2014) nicht mehr zur Verfügung stehen, könnten die betroffenen Stauseen näherungsweise aus GIS-Daten (z.B. swissTLM3D von swisstopo) lokalisiert und gewichtet werden, insbesondere auch der Spezialfall des Wohlensees.

Da der Bezug zur Arealstatistik fehlt, ist es wahrscheinlich am einfachsten, diese Emissionen in einem separaten Hektar-Punktlayer zu georeferenzieren. Weitere Auswertungen und Aufrasterungen können so analog zu hapYEAR gemacht werden.

#### <span id="page-32-1"></span>**4.2.4 Berechnung Waldbrand (4(V), N20 und CH4)**

Nach der Beschreibung von Pezzatti et al. (2019) werden in der Waldbranddatenbank swissfire die Brandperimeter in einem GIS verwaltet. Es gibt jedoch auch Brandereignisse, die räumlich nicht genau lokalisierbar sind. Es ist abzuklären, ob die jährlichen Brandflächen für das THGI bezogen werden können und wie vollständig die GIS-Daten sind. Damit könnten die Waldbrandemissionen räumlich festgelegt werden:

- Als einfachste Lösung werden die berechneten Emissionen top-down auf die Flächen der Brandereignisse des betreffenden Jahres verteilt.
- In einer erweiterten Lösung könnten die Emissionen neu pro Brandereignis (sofern es georeferenziert ist) berechnet werden, indem die Menge der betroffenen Biomasse (biomass fuel) aus örtlichen Angaben geschätzt wird statt wie bisher als nationaler Mittelwert. Dazu könnte man z.B. die betroffenen CC-Kategorien auf der Brandfläche bestimmen, oder die Biomasse nach Price et al. 2017 (zurzeit nur für ein Jahr vorhanden).

Die Emissionen des Controlled Burning (Verbrennung forstlicher Abfälle) könnten in einem Top-down Ansatz georeferenziert werden, z.B. mit Waldschadenflächen unter der Annahme, dass v.a. Borkenkäferholz verbrannt wird.

#### **4.2.5 Indirekte Lachgas-Emissionen**

<span id="page-33-0"></span>Die N<sub>2</sub>O-Emissionen in Sektor 4(IV) entstehen durch Leaching und Run-off von Stickstoff aus Böden, in welchen organisches Material verloren geht. Die Emissionen entstehen in angrenzenden Vorflutern. Evtl. liessen sich Ergebnisse des Projektes Modiffus für die Georeferenzierung verwenden, siehe: [https://www.agroscope.admin.ch/agroscope/de/home/themen/umwelt-ressour](https://www.agroscope.admin.ch/agroscope/de/home/themen/umwelt-ressourcen/boden-gewaesser-naehrstoffe/landwirtschaftlicher-gewaesserschutz/modiffus.html)[cen/boden-gewaesser-naehrstoffe/landwirtschaftlicher-gewaesserschutz/modif](https://www.agroscope.admin.ch/agroscope/de/home/themen/umwelt-ressourcen/boden-gewaesser-naehrstoffe/landwirtschaftlicher-gewaesserschutz/modiffus.html)[fus.html](https://www.agroscope.admin.ch/agroscope/de/home/themen/umwelt-ressourcen/boden-gewaesser-naehrstoffe/landwirtschaftlicher-gewaesserschutz/modiffus.html)

#### <span id="page-33-1"></span>**4.3 Lösungsentwurf für SURFACE**

Auf der Ausbaustufe SURFACE wird eine flächenhafte Berechnung an Stelle der Auswertung von Stichprobenpunkten angestrebt. Die Definition des Land-use ist also nicht mehr (primär) an die Arealstatistik gebunden, sondern wird aus anderen Quellen wie z.B. Fernerkundungsdaten, topographischen Landschaftsmodellen oder Daten der amtlichen Vermessung hergeleitet.

Im Idealfall werden flächendeckende Fernerkundungsdaten und andere Quellen so aktuell zur Verfügung stehen, dass die Extrapolation der Land-use Changes nicht mehr nötig ist.

Als räumliche Bezugsgrösse für die Berechnungen sind Vektordaten (Polygone) nicht praktikabel, insbesondere wenn die räumliche Auflösung von bisher einer Hektare (Arealstatistik) verfeinert werden soll. Die Berechnungszeiten und der Speicherbedarf für räumliche Verschnitte würden zu gross.

Als Grundlage für die Prozessierung soll daher ein Lösungsansatz mit **Rasterverarbeitung** verfolgt werden. Das heisst, alle raumbezogenen Berechnungen erfolgen nicht mehr in Attribut-Tabellen von Punkt-Layern, sondern werden als 'Map Algebra' (in ArcGIS) formuliert; jeder Berechnungsschritt erzeugt so ein neues (allenfalls temporäres) Raster, welches im nächsten Berechnungsschritt weiterverwendet werden kann. Input in Form von Vektordaten (Polygone, z.B. die Karte der organischen Böden) wird in definierten Schnittstellen aufgerastert und als Rasterdaten ins Berechnungssystem importiert.

Die Grösse der Rasterzellen kann je nach Datenlage und Szenario angepasst werden. So wäre es z.B. möglich, mit 100 m Zellengrösse die Daten der Ausbaustufe HECTARE zu übernehmen und die CSC mit Hilfe von Map Algebra zu rechnen. Eine Variante, die sich hauptsächlich auf Landsat-Daten abstützt, könnte mit einer Zellengrösse von 30 m arbeiten. Input in Form von Rasterdaten, welche eine andere Auflösung haben (z.B. 25 m bei Baumbiomasse nach Price et al. 2017), können dann durch geeignete Rasterfunktionen zur Interpolation bzw. Aggregation auf die angestrebte Zellengrösse transformiert werden.

Die Anzahl der für die CSC-Berechnung benötigten Raster-Ebenen mit Floating-Point Werten beträgt mindestens 15 pro Jahr. Dazu kommen zahlreiche Integer-Raster für die Parameter in [Tabelle 7.](#page-26-0)

#### **Meteotest**

Zahlreiche methodische Fragen bleiben zurzeit offen, allenfalls sind erste Ideen vorhanden:

- Wie kann man eine konsistente jährliche Zeitreihe des Land-use auf Rasterbasis erstellen? Idee: Bei der Interpolation zwischen zwei Zeitständen erfolgt eine zufällige Auswahl der in einem Jahr zu ändernden Zellen innerhalb der Zeitperiode.
- Wie können unplausible Land-use Changes aus den Remote-Sensing Daten eliminiert werden?
- Wie kann man die 20 Jahre CT für die CRT 4X2 mit Rastern realisieren? Idee: Für jedes Jahr müssen Raster mit CC\_from und year luc erstellt werden.
- CRT-Aggregation? Idee: Es muss eine Aggregationsvorschrift analog zu [Ta](#page-26-0)[belle 7](#page-26-0) erstellt werden (CRT-Zeilen) und IDstruct in einem Raster umgesetzt werden. Damit kann das ArcGIS-Tool 'Zonal Statistics as Table' angewendet werden.

# <span id="page-35-0"></span>**5 Komponenten des zu entwickelnden Systems**

#### <span id="page-35-1"></span>**5.1 Aufbau des Systems LUCgis**

LUCgis ist die Bezeichnung für eine GIS-Anwendung für ArcGIS Pro, welche auf der VDI-Plattform des BAFU betrieben werden soll. Es handelt sich um ein Single-User System, d.h. es kann mit File-Geodatabases gearbeitet werden. LUCgis besteht aus folgenden Komponenten:

- Datenimporte: Ist bisher Handarbeit (inkl. Copy-Paste in Excel). Der Import könnte nur automatisiert werden, wenn man mit den Datenlieferanten (BFS, WSL, Agroscope, swissfire) Austauschformate und Datenmodell definieren bzw. vorschreiben würde. Es ist bis auf Weiteres davon auszugehen, dass die Daten ausserhalb von LUCgis manuell in ein Standardformat umgewandelt werden und das System diese Dateien einliest.
- Datenablage: Die GIS-Daten und die Tabellen werden in File-Geodatabases gespeichert, dem Standard-Format von ArcGIS.
- Berechnungen: ArcPy- und Python-Skripte, welche nacheinander gestartet werden, um aus den Inputdaten die Outputdaten herzustellen und automatisierte QS-Tests zu machen.
- Darstellung als Karten: Die Ergebnisse werden in ArcGIS dargestellt und können visuell kontrolliert werden.
- Export von Ergebnissen: Die Daten für EMIS werden als Excel-Dateien ausgelesen. Diese werden ausserhalb von LUCgis in Excel manuell weiterverarbeitet und in die EMIS-Datenbank importiert. Statistiken, QS-Checks u.a. werden ebenfalls in Dateien abgelegt, welche mit Microsoft Office verarbeitet werden können.
- Dokumentation: Technische Dokumentation (Beschreibung der Konfiguration) und Bedienungsanleitung.

#### <span id="page-35-2"></span>**5.2 Benutzerprofile**

Es können folgende Benutzerprofile unterschieden werden:

- GIS-Entwicklung: Aufsetzen und Konfigurieren der LUCgis-Anwendung, Pflege und Weiterentwicklung der ArcPy-Skripte. Anforderung: Gute Kenntnisse von ArcGIS-Tools, ArcPy/Python und Datenbanken.
- GIS-Bearbeitung: Bereitstellen der Input-Daten, Starten der ArcPy-Skripte, Prüfen und Darstellen von (Zwischen-) Ergebnissen in ArcGIS.

Anforderung: Gute Kenntnisse in der Bedienung des ArcGIS Desktops und der Arbeitsabläufe von LUCgis (Bedienungsanleitung).

▪ GIS-Auswertungen: Darstellung und Auswertung der Ergebnisse für spezifische Fragen. Anforderung: ArcGIS-Kenntnisse.

Die Excel-Bearbeitung gehört nicht zum System LUCgis. Excel wird jedoch zurzeit für die Aufbereitung von Import- und Export-Daten benötigt, sowie für QS-Kontrollen, z.B. zum Prüfen der CRF-Dateien (ab 2024 CRT-Dateien), welche im Excel-Format vorliegen.

#### <span id="page-36-0"></span>**5.3 Arbeiten für Wartung und Betrieb des Systems**

Wartung Esri-Software: Bei Updates von ArcGIS Pro auf der VDI-Plattform muss evtl. LUCgis angepasst werden; dies kommt wahrscheinlich nur selten vor.

Wartung LUCgis: Fehlerbehebung und Anpassungen in den Skripts und den ArcGIS-Projekten bei neuer Datenlage (z.B. AREA5-Daten, Bodenkarten), oder neuen Definitionen von Land-use Kategorien, Straten, Konversionszeiten etc.

User-Schulung und Support: Einführung der BenutzerInnen in LUCgis und Unterstützung während des Betriebs.

Betrieb: Der Aufwand, um die Berechnungen durchzuführen, darf erfahrungsgemäss nicht unterschätzt werden: Skripts starten, Verlauf kontrollieren, Daten in ArcGIS darstellen, Export-Dateien prüfen, QS.

# **A Glossar, Abkürzungen**

<span id="page-37-0"></span>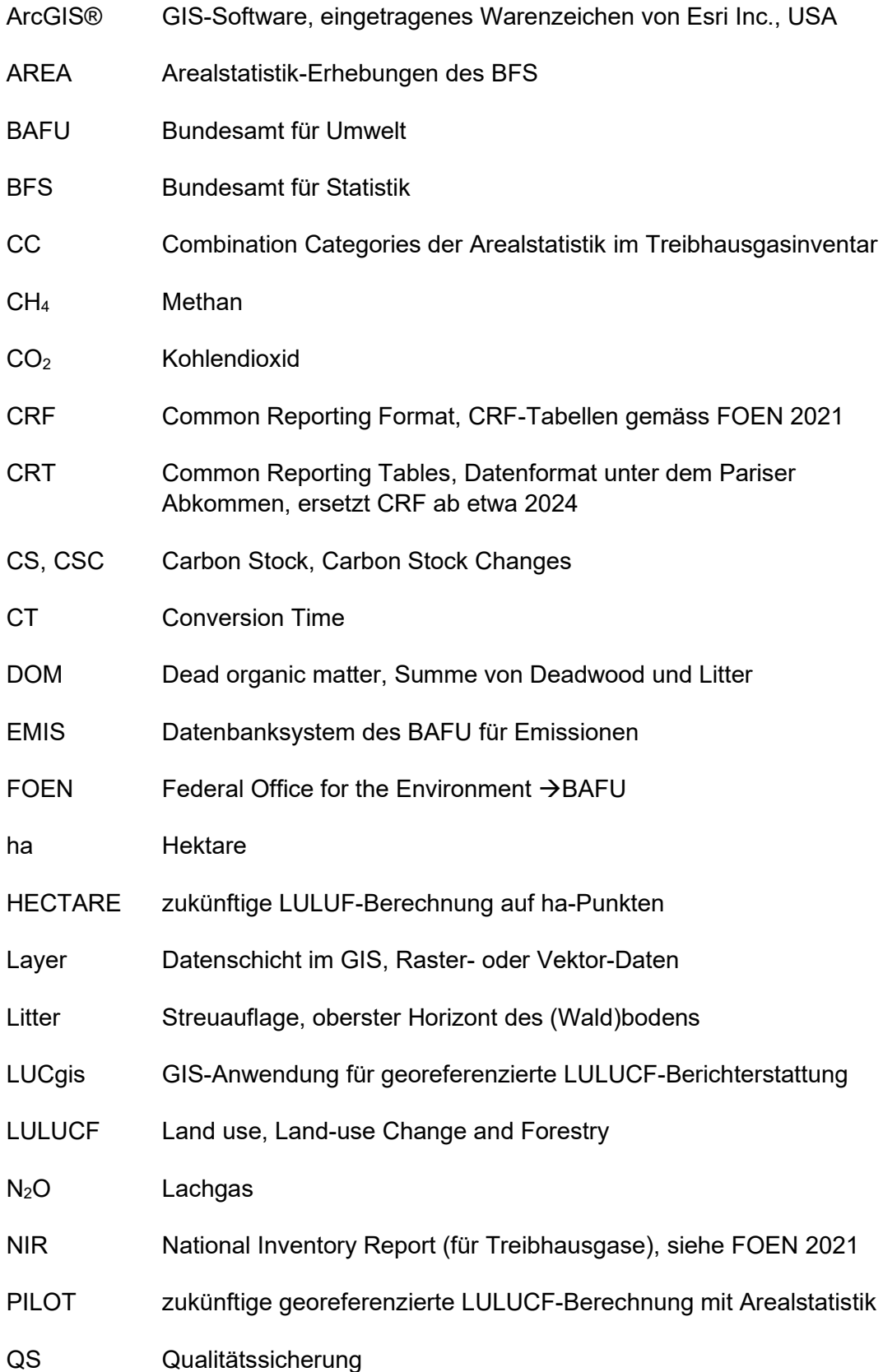

SURFACE zukünftige hochaufgelöste LULUCF-Berechnung

VDI Virtual Desktop Infrastructure, GIS-Plattform des BAFU

### **B Referenzen**

<span id="page-38-0"></span>FOEN 2021: Switzerland's Greenhouse Gas Inventory 1990–2019: National Inventory Report and reporting tables (CRF). Submission of April 2021 under the United Nations Framework Convention on Climate Change and under the Kyoto Protocol. Federal Office for the Environment, Bern. [www.climatereporting.ch](http://www.climatereporting.ch/)

Hiller, R.V., Bretscher, D., DelSontro, T., Diem, T., Eugster, W., Henneberger, R., Hobi, S., Hodson, E., Imer, D., Kreuzer, M., Künzle, T., Merbold, L., Niklaus, P.A., Rihm, B., Schellenberger, A., Schroth, M.H., Schubert, C.J., Sigrist, H., Stieger, J., Buchmann, N., Brunner, D. 2014: Anthropogenic and natural methane fluxes in Switzerland synthesized within a spatially explicit inventory. Biogeosciences 11: 1941–1959.<http://dx.doi.org/10.5194/bg-11-1941-2014>

Meteotest 2019a: NMVOC-Emissionen der Waldflächen in der Schweiz; Zeitreihe 1990–2016, langfristige Entwicklung, Sensitivitätsanalyse für zwei Extremtage. Meteotest AG, Bern, commissioned by the Federal Office for the Environment (FOEN). [https://www.bafu.admin.ch/dam/bafu/de/dokumente/luft/externe-studien](https://www.bafu.admin.ch/dam/bafu/de/dokumente/luft/externe-studien-berichte/nmvoc-emissionen-der-waldflaechen-in-der-schweiz.pdf)[berichte/nmvoc-emissionen-der-waldflaechen-in-der-schweiz.pdf](https://www.bafu.admin.ch/dam/bafu/de/dokumente/luft/externe-studien-berichte/nmvoc-emissionen-der-waldflaechen-in-der-schweiz.pdf)

Pezzatti, B., Bertoglatli, M., Gache, S., Reinhard, M., Conedera, M. 2019: Swissfire: technisch modernisiert und dank Archivrecherchen inhaltlich erweitert. Schweizerische Zeitschrift für Forstwesen 170 (5):234-241: [https://szf](https://szf-jfs.org/doi/pdf/10.3188/szf.2019.0234)[jfs.org/doi/pdf/10.3188/szf.2019.0234](https://szf-jfs.org/doi/pdf/10.3188/szf.2019.0234)

Price, B., Gomez, A., Mathys, L., Gardi, O., Schellenberger, A., Ginzler, C., Thürig, E. 2017: Tree biomass in the Swiss landscape: nationwide modelling for improved accounting for forest and non-forest trees. Environmental Monitoring and Assessment, 189: 106.<http://doi.org/10.1007/s10661-017-5816-7>

Rihm, B., Lindenmann, M. 2021: Kataster der Treibhausgas-Emissionen und - Entzüge der Schweiz – Prototyp CO<sub>2</sub> für den Sektor Landnutzung, Landnutzungsänderungen und Forstwirtschaft (LULUCF). Im Auftrag des Bundesamtes für Umwelt BAFU, Bern. [https://www.bafu.admin.ch/bafu/de/home/the](https://www.bafu.admin.ch/bafu/de/home/themen/klima/zustand/karten.html)[men/klima/zustand/karten.html](https://www.bafu.admin.ch/bafu/de/home/themen/klima/zustand/karten.html)

# **C CRT-Aggregation**

<span id="page-39-0"></span>Tabelle zur Beschreibung der Aggregation der Flächen- und Kohlenstoffdaten in den CRT-Tabellen 4.A bis 4.F, Input für die Berechnung (CT für Biomasse und Boden siehe NIR Table 6-3, C:N-Verhältnis). Die Spalte DOM beschreibt, ob Litter und Totholz separat aufgeführt werden (Wert = 2) oder zusammen als Dead Organic Matter (DOM) (Wert = 1). Ein x in den Straten-Spalten Z3 und LFIREG bedeutet, dass das Stratum nicht differenziert dargestellt wird.

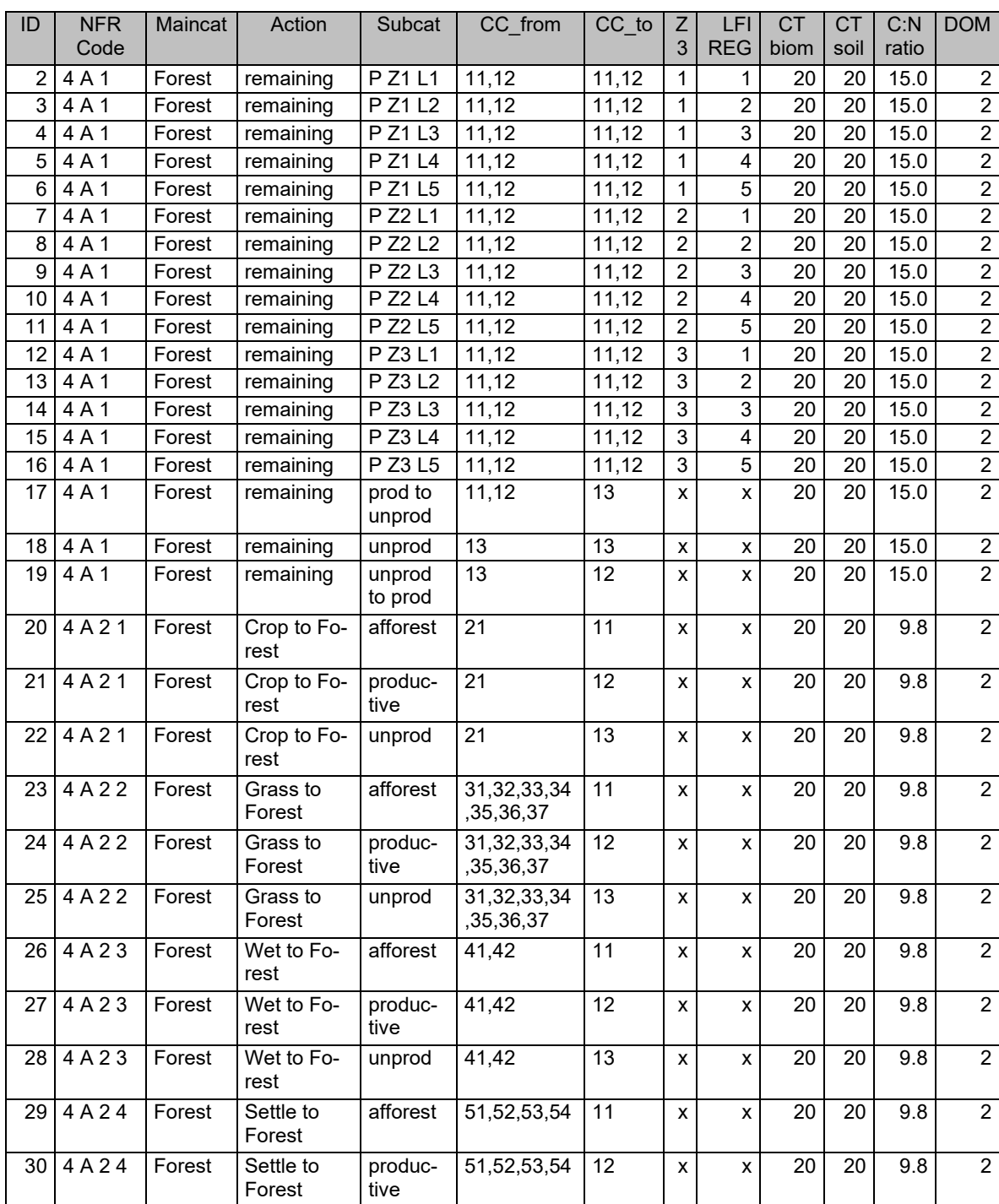

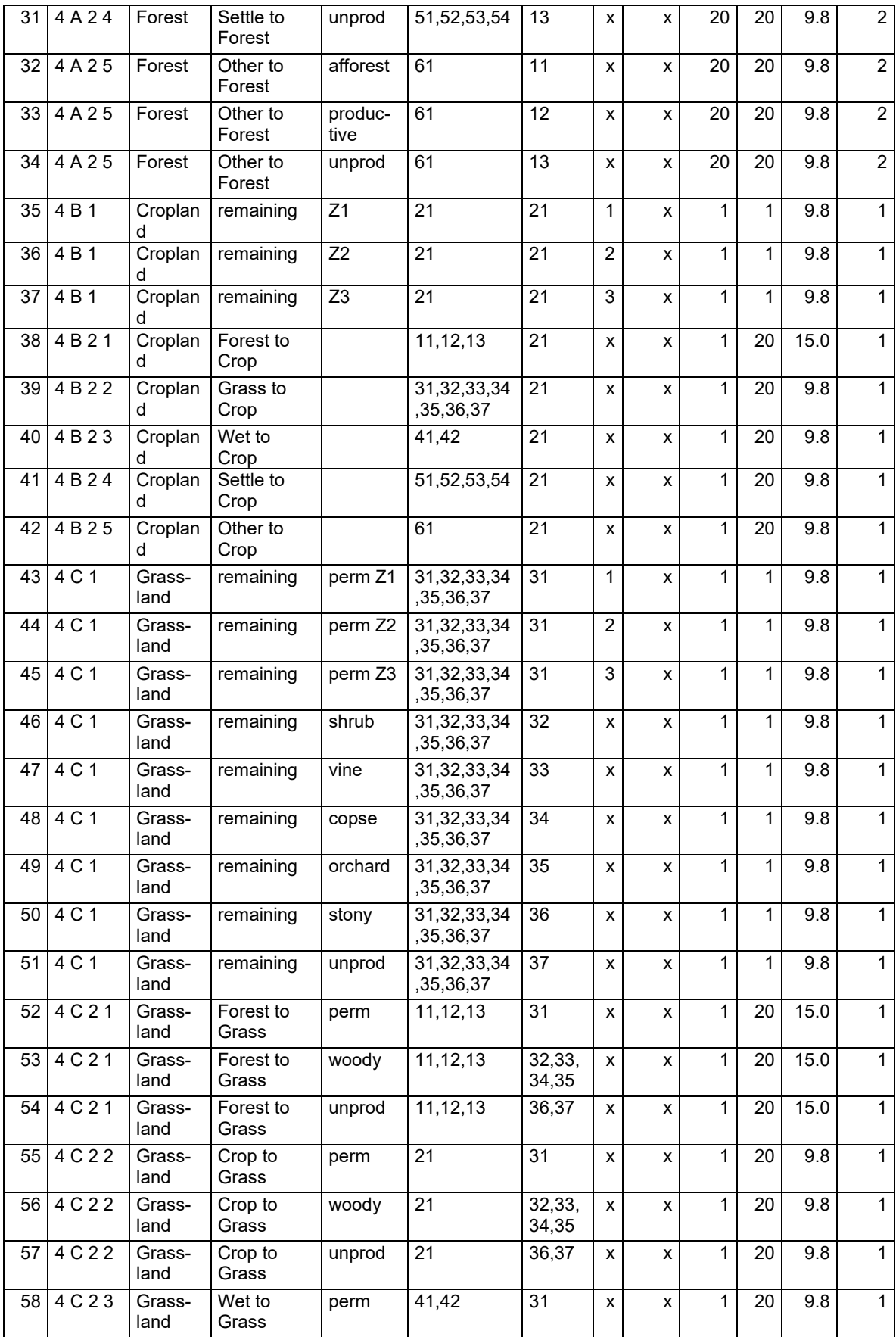

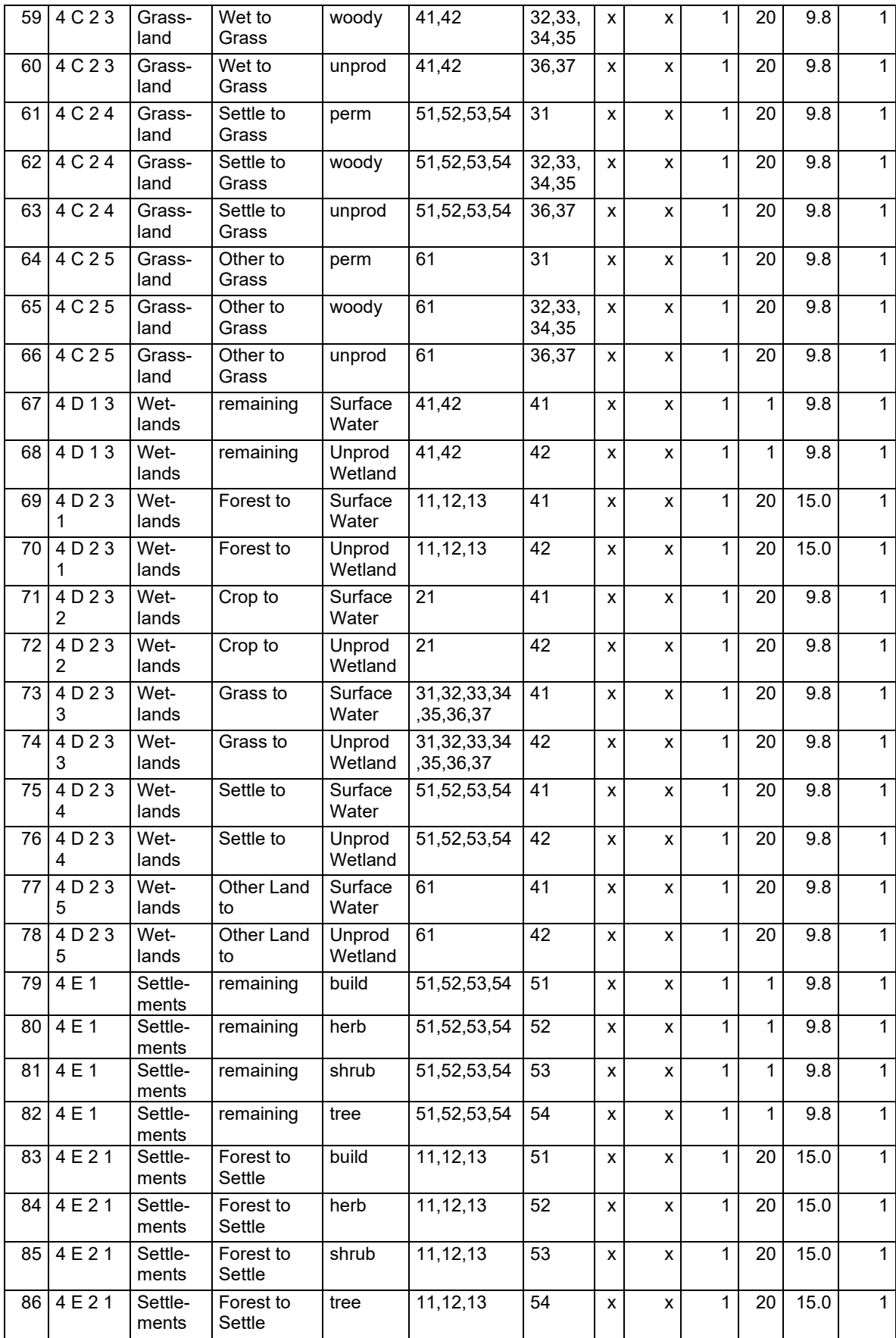

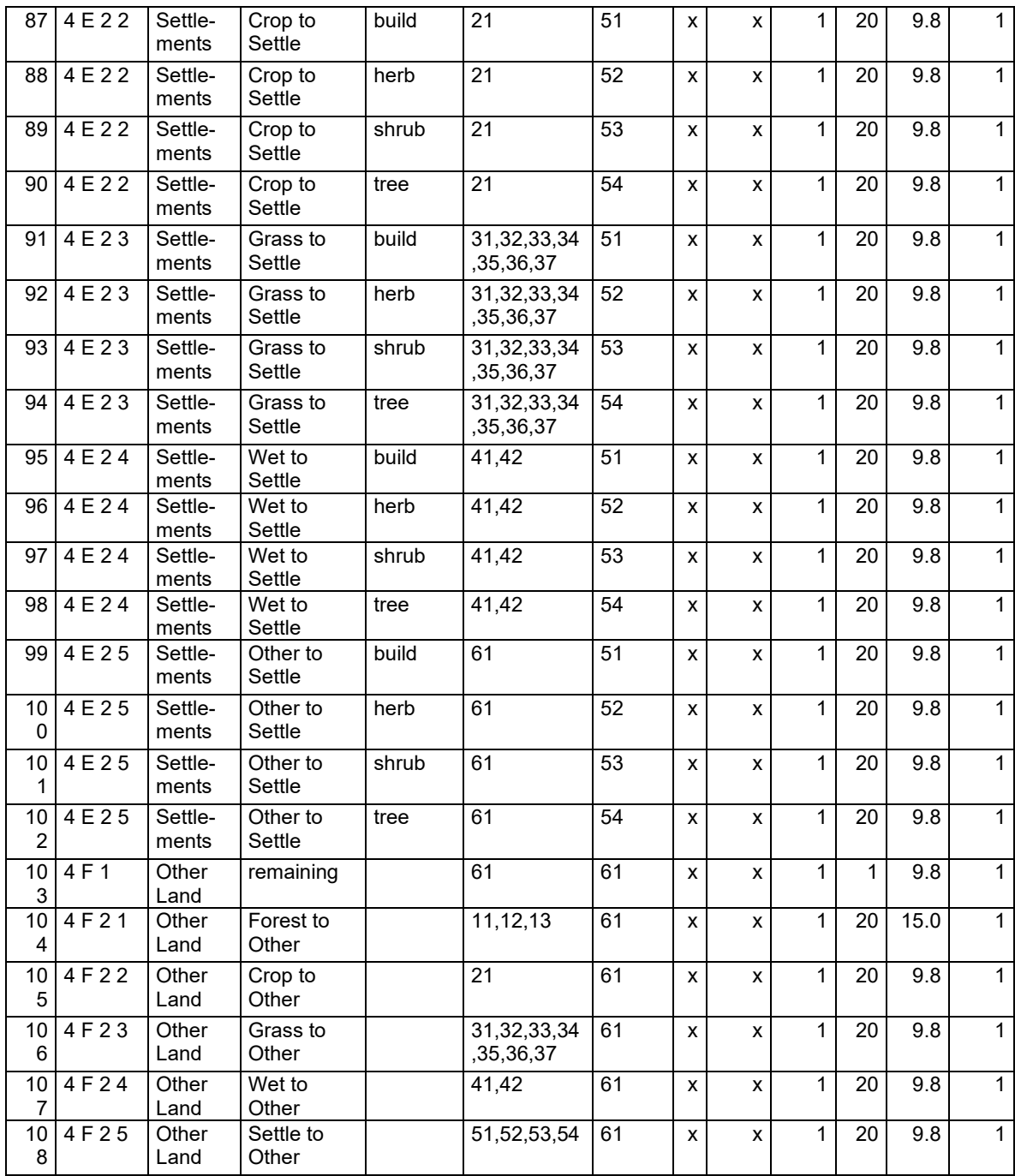